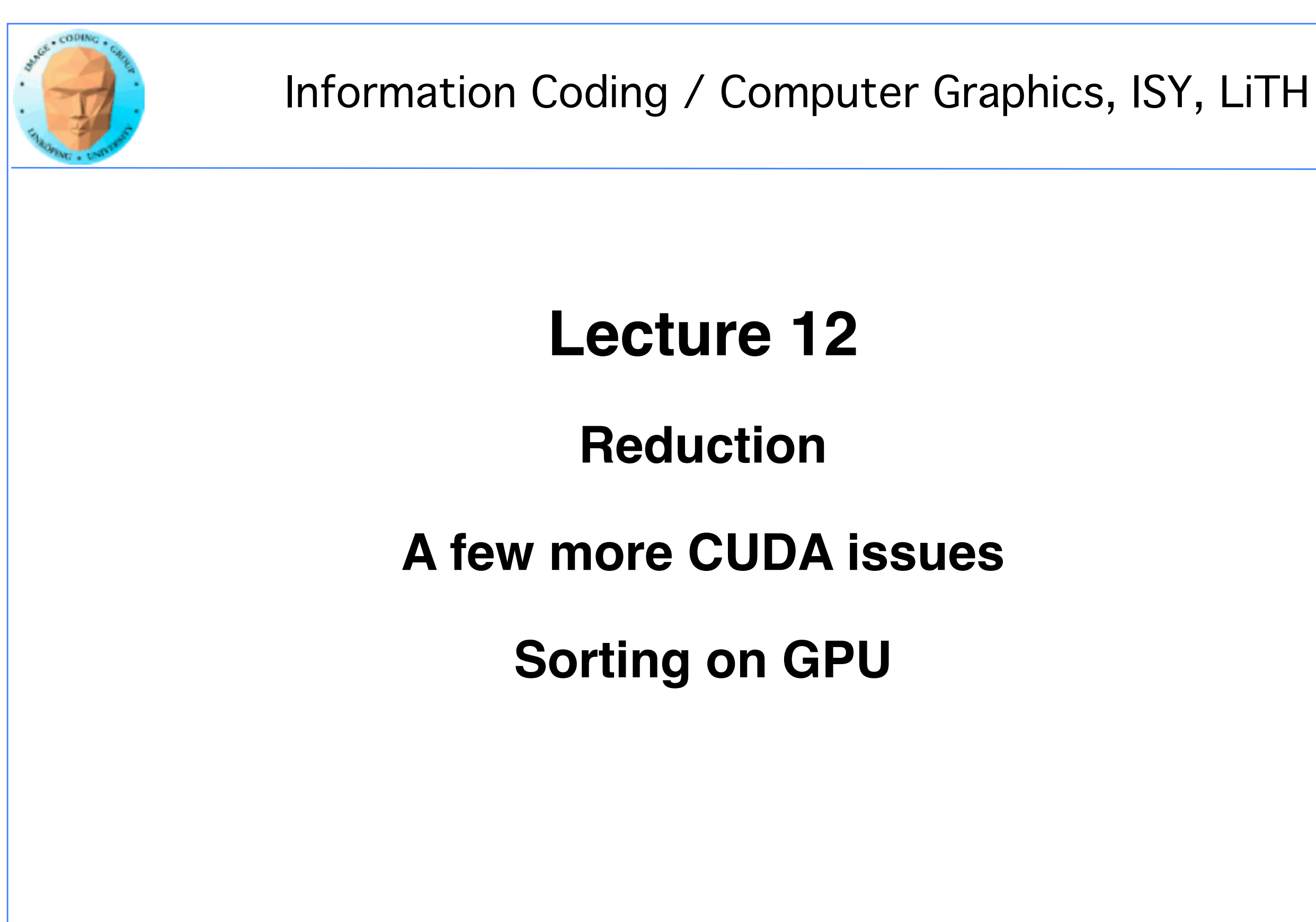

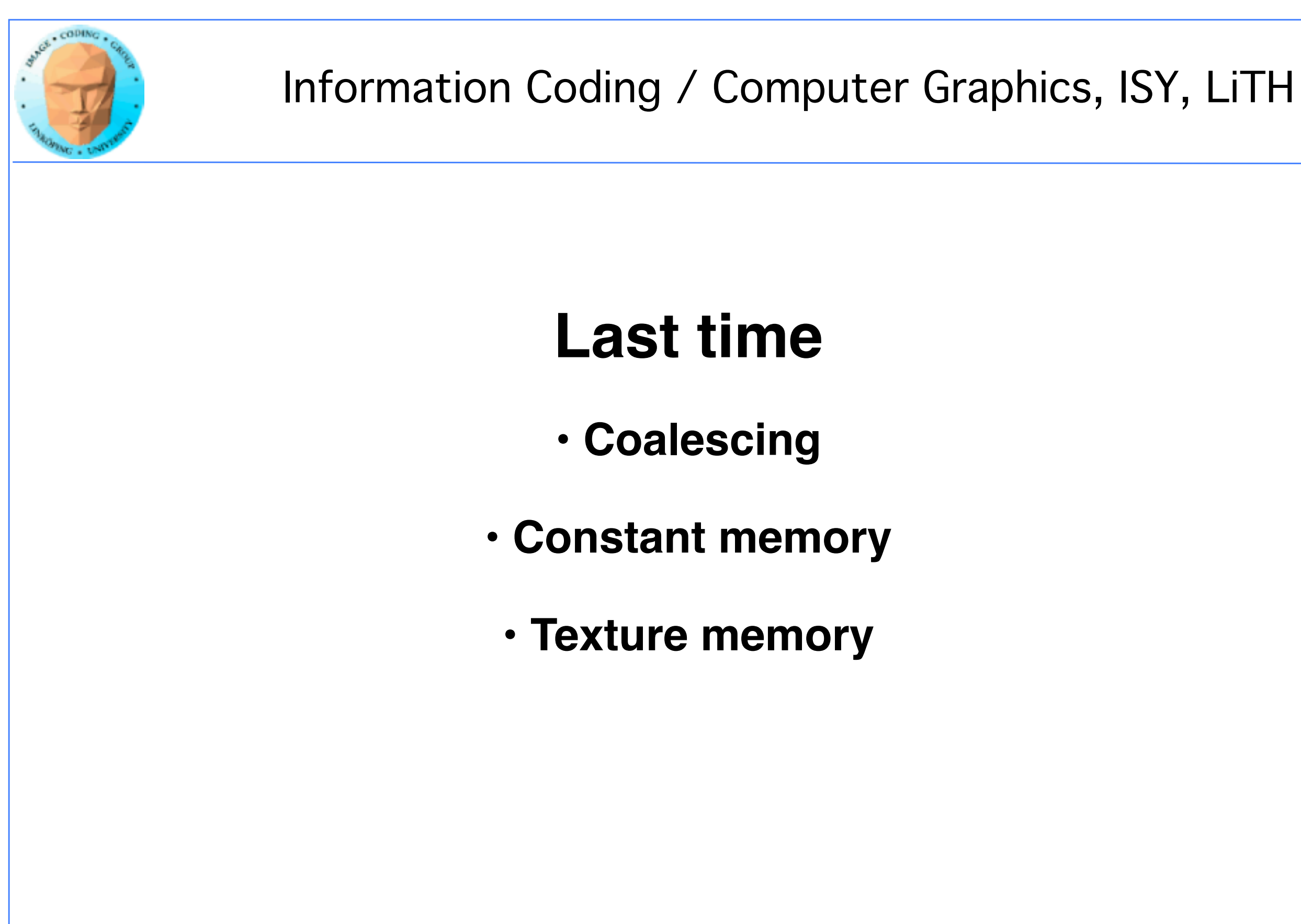

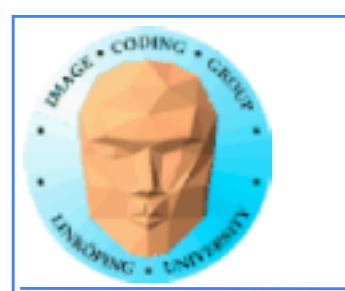

## **The world's simplest demo on texture memory?**

**texobjdemo.cu**

**Simple texture memory example.**

**Array of numbers, accessed at non-integer coordinates.**

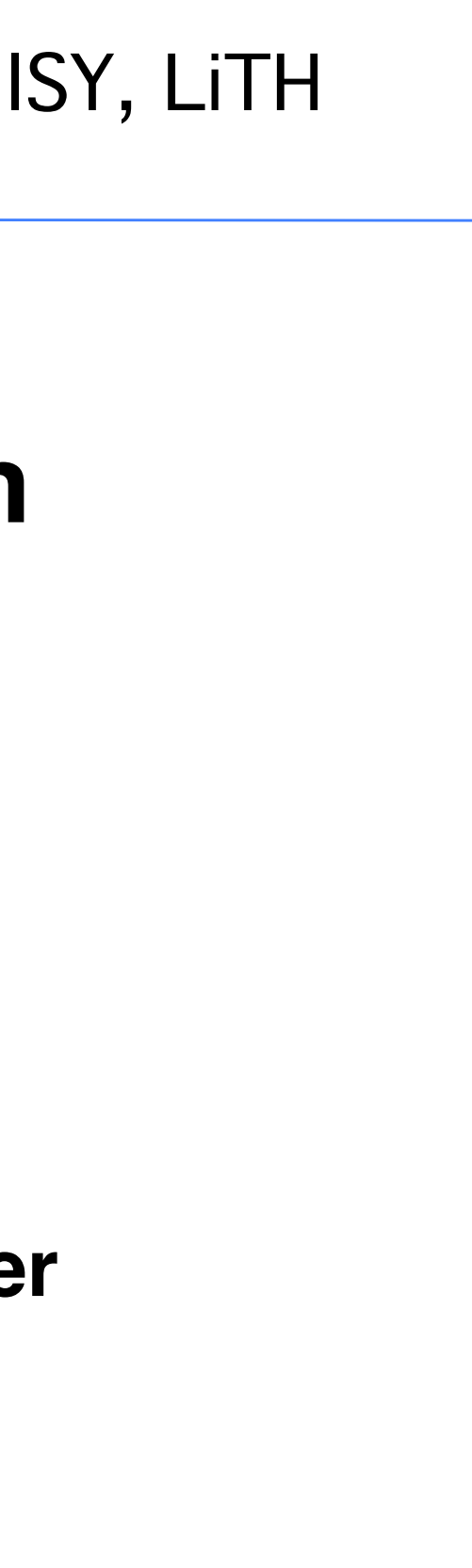

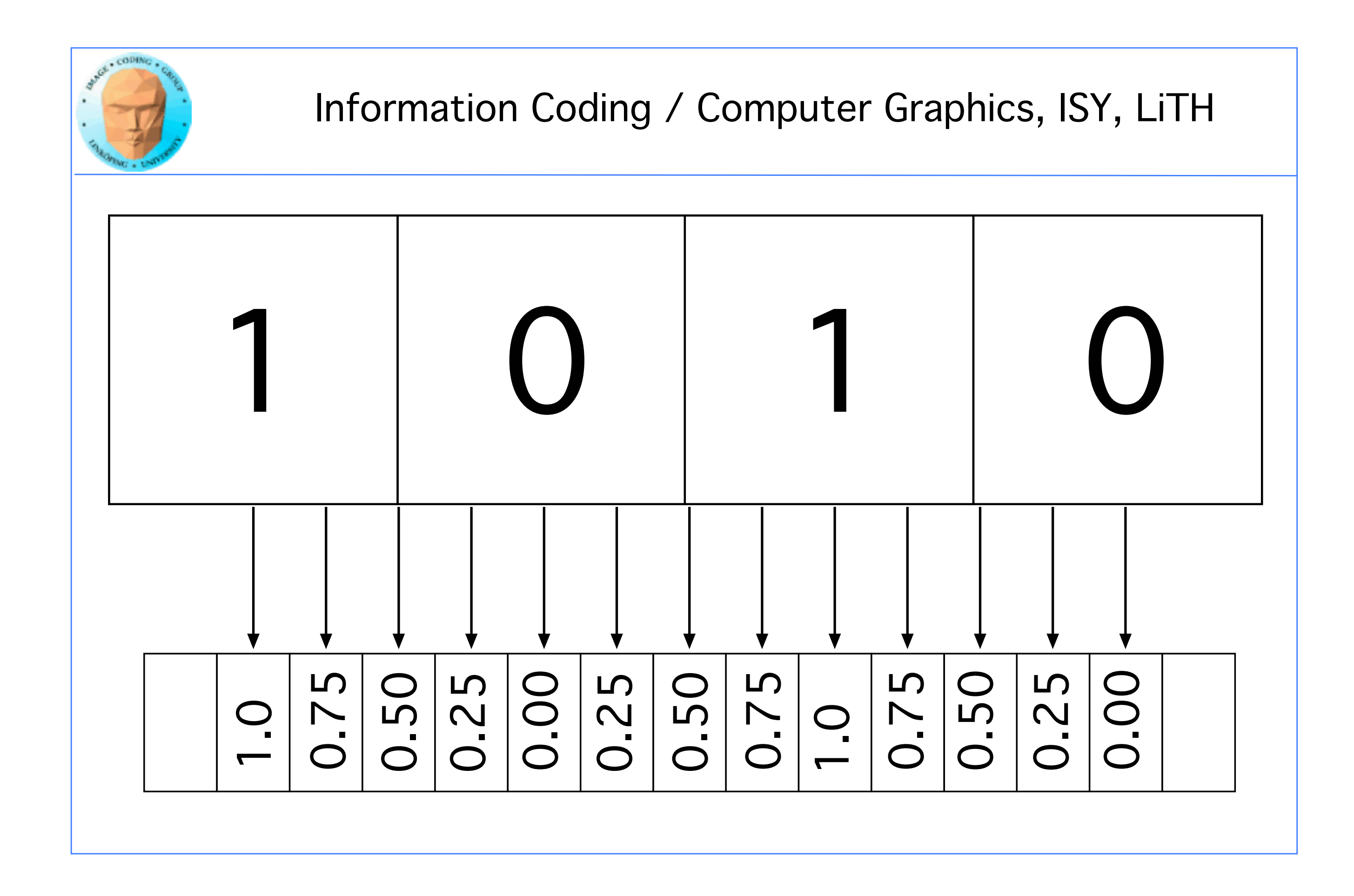

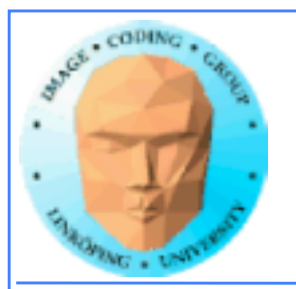

# **Upcoming and ongoing labs**

**This week: Lab 4: Intro to CUDA, Mandelbrot**

**then**

**Lab 5: Image filtering.**

**Shared memory in focus!**

**Lab 6: Reduction and sorting with OpenCL.**

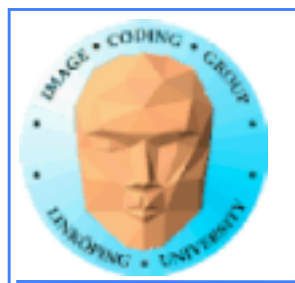

## **Lecture questions**

**1) How can you efficiently compute the average of a dataset with CUDA?**

**2) In what way does bitonic sort fit the GPU better than many other sorting algorithms?**

**3) What is the reason to use pinned memory?**

**4) What problem does atomics solve?**

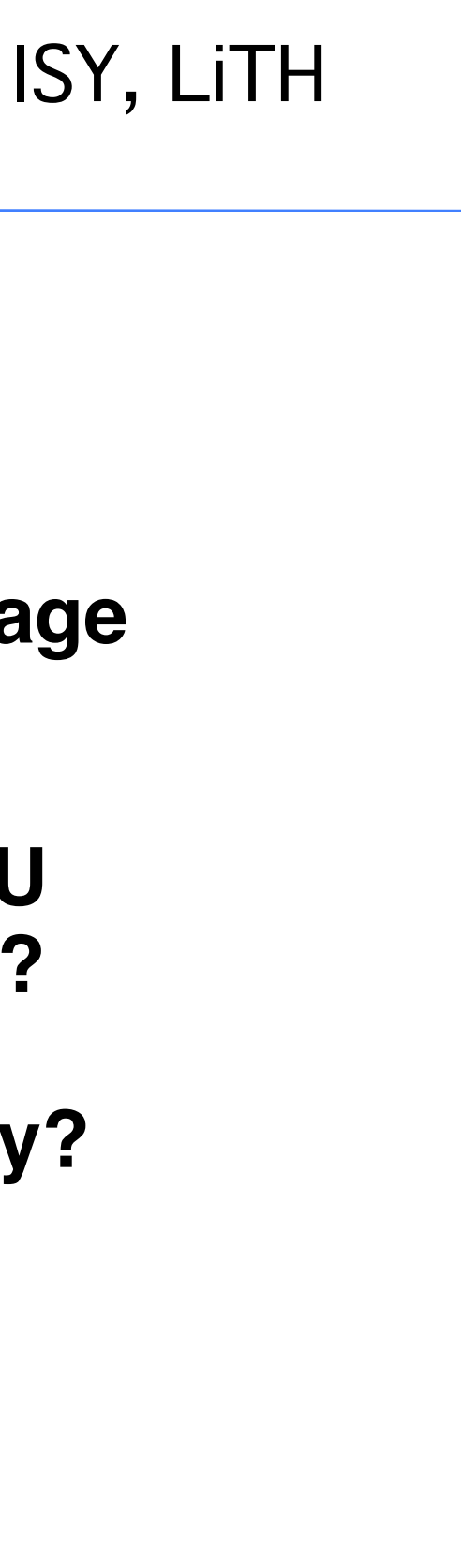

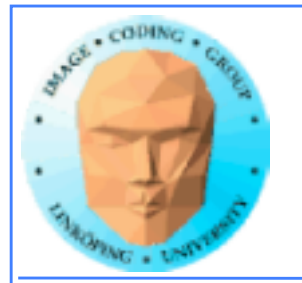

# **Reduction**

### **Parallelizing problems of limited parallel nature**

### **Problem seen in Kessler 1.3.1.4 and 1.5.2-1.5.4 Global sum.**

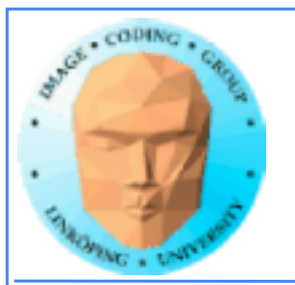

# **Examples of reduction problems**

**Extracting small data from larger**

**• Finding max or min**

**• Calculating median or average**

**• Histograms**

**Common problems!**

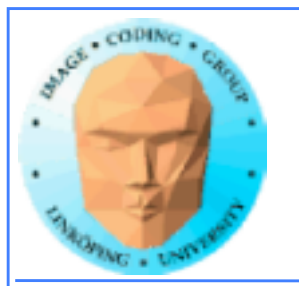

# **Sequentially trivial**

### **Loop through data**

**Add/min/max, accumulate results**

**Fits badly in massive parallelism!**

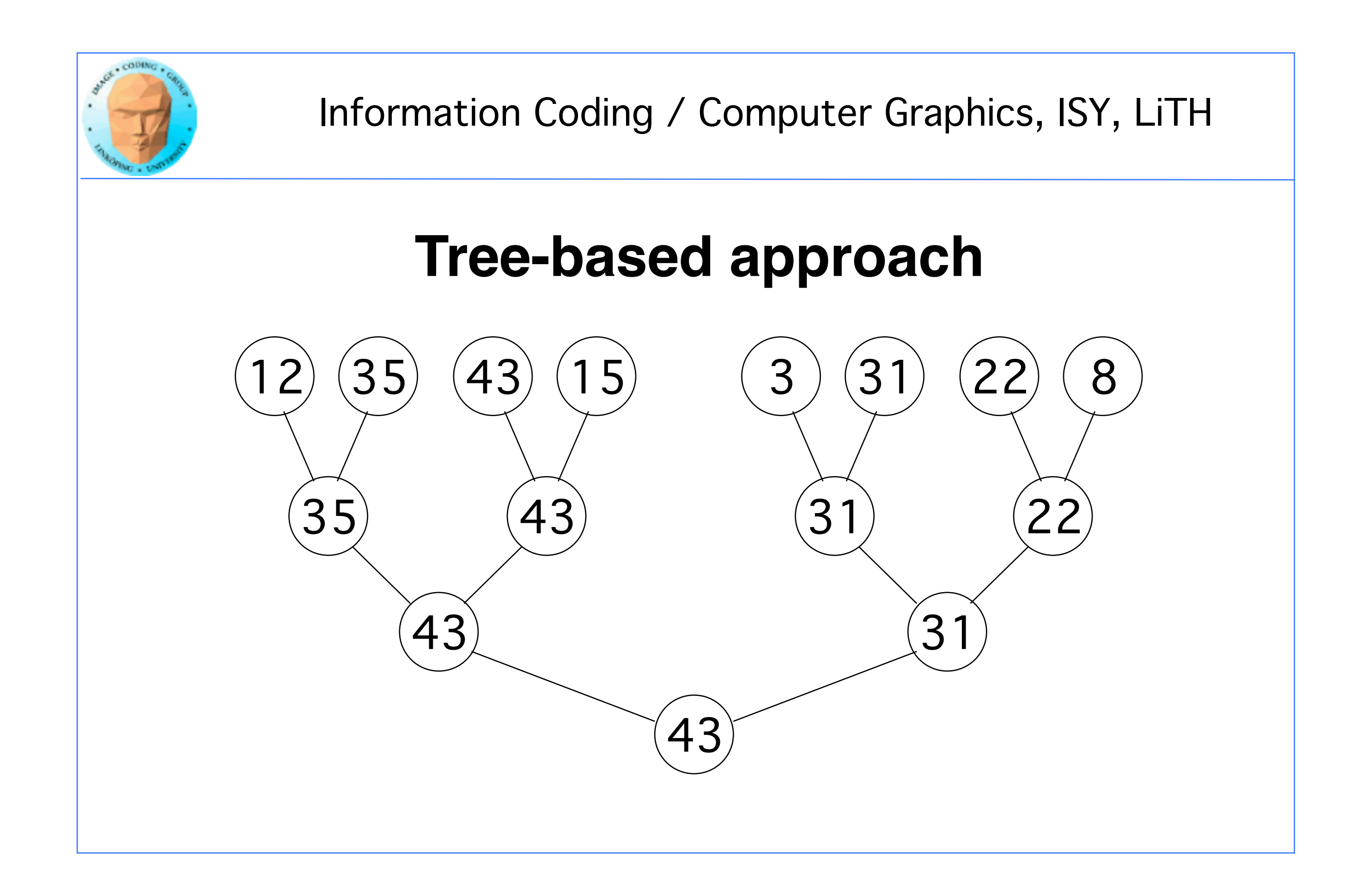

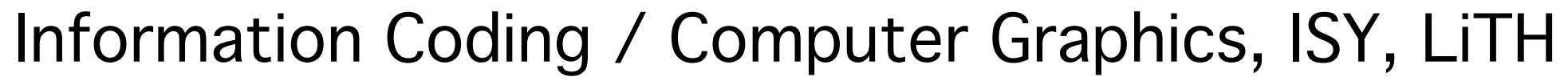

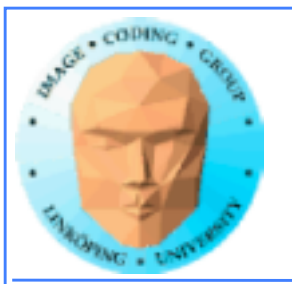

# **In 2D, typically 4-to-1 per level Pyramid hierarchy**

68 35

61 52

69 70

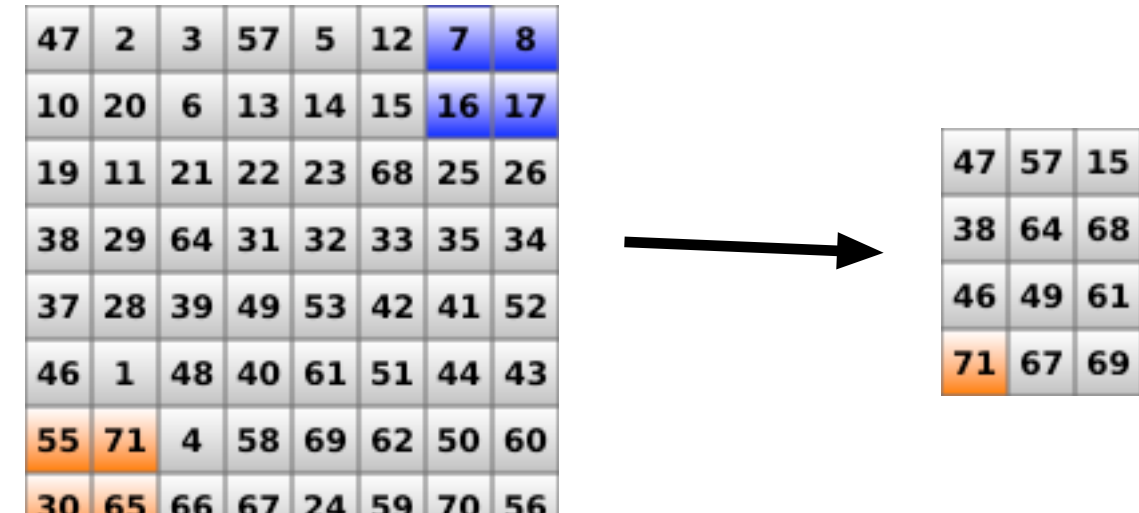

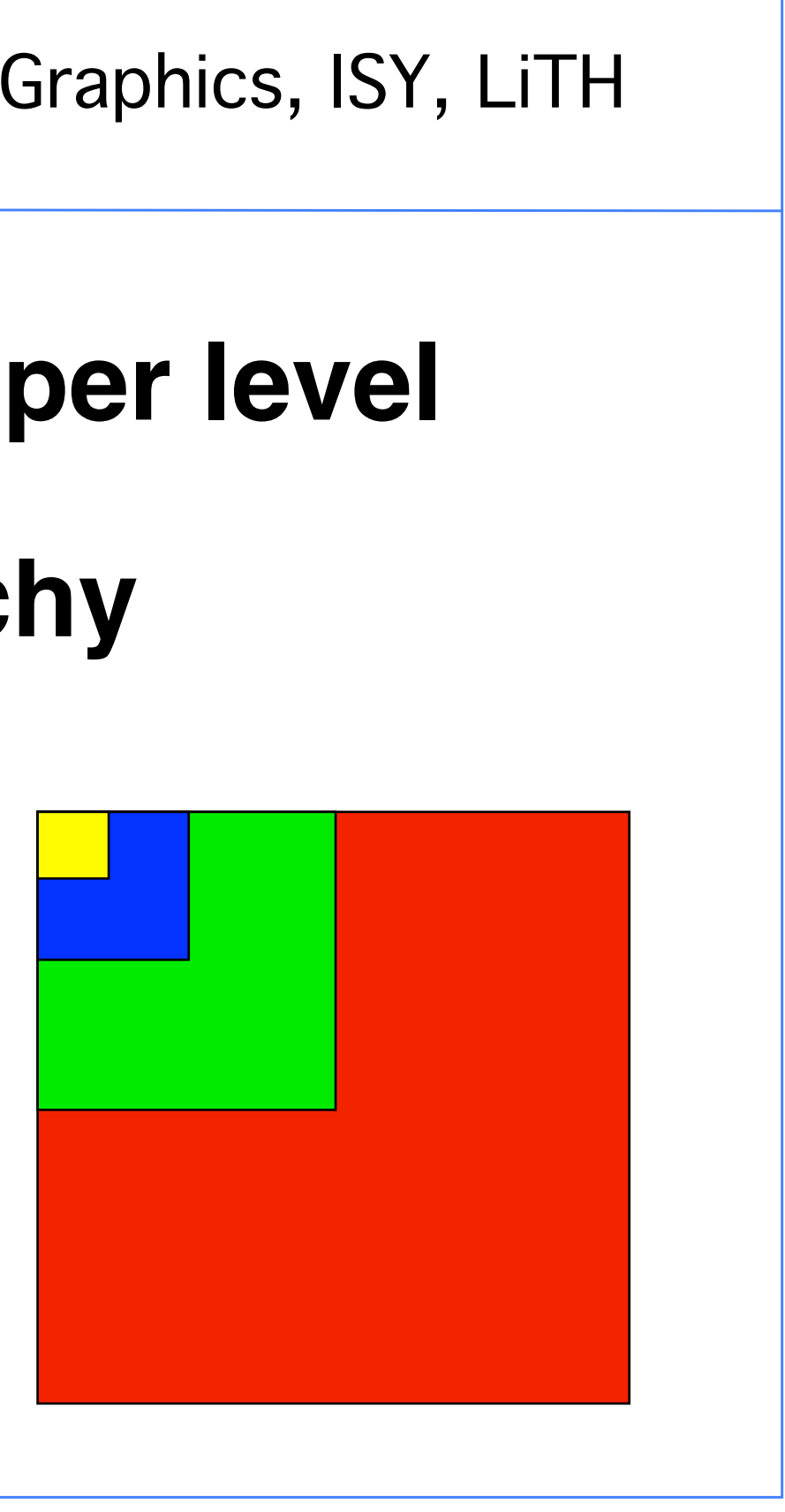

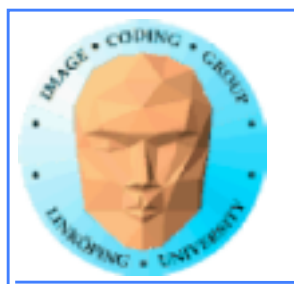

# **Tree-based approach**

### **Each level parallel! Can be split onto large numbers of threads**

### **but**

### **the parallelism is reduced for each level, and the results need to be reorganized to a smaller number of threads!**

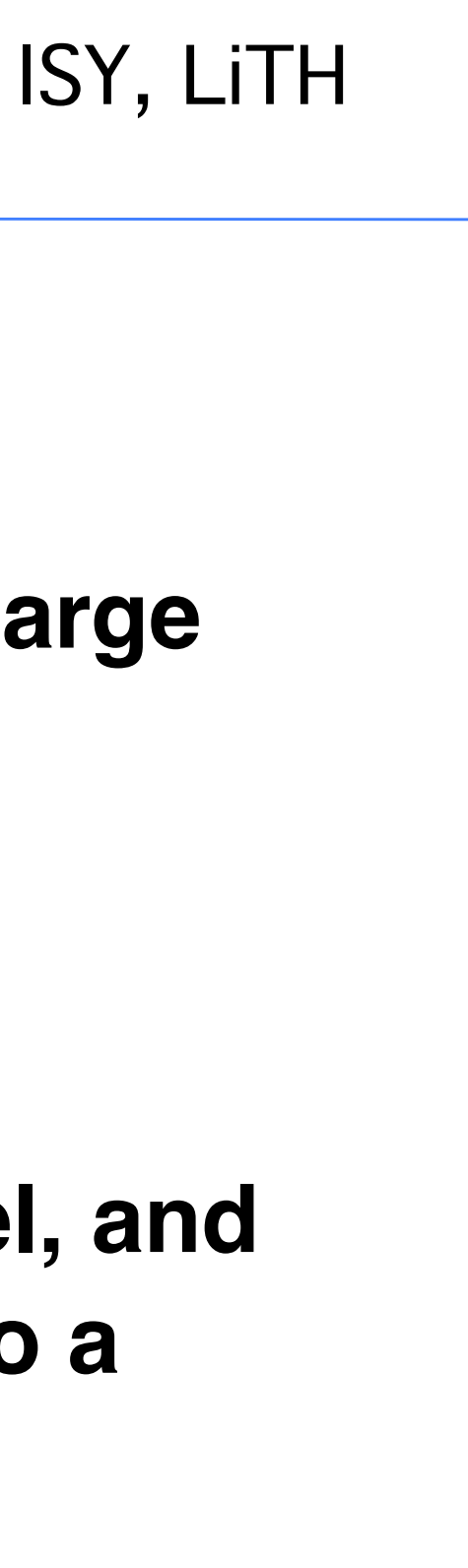

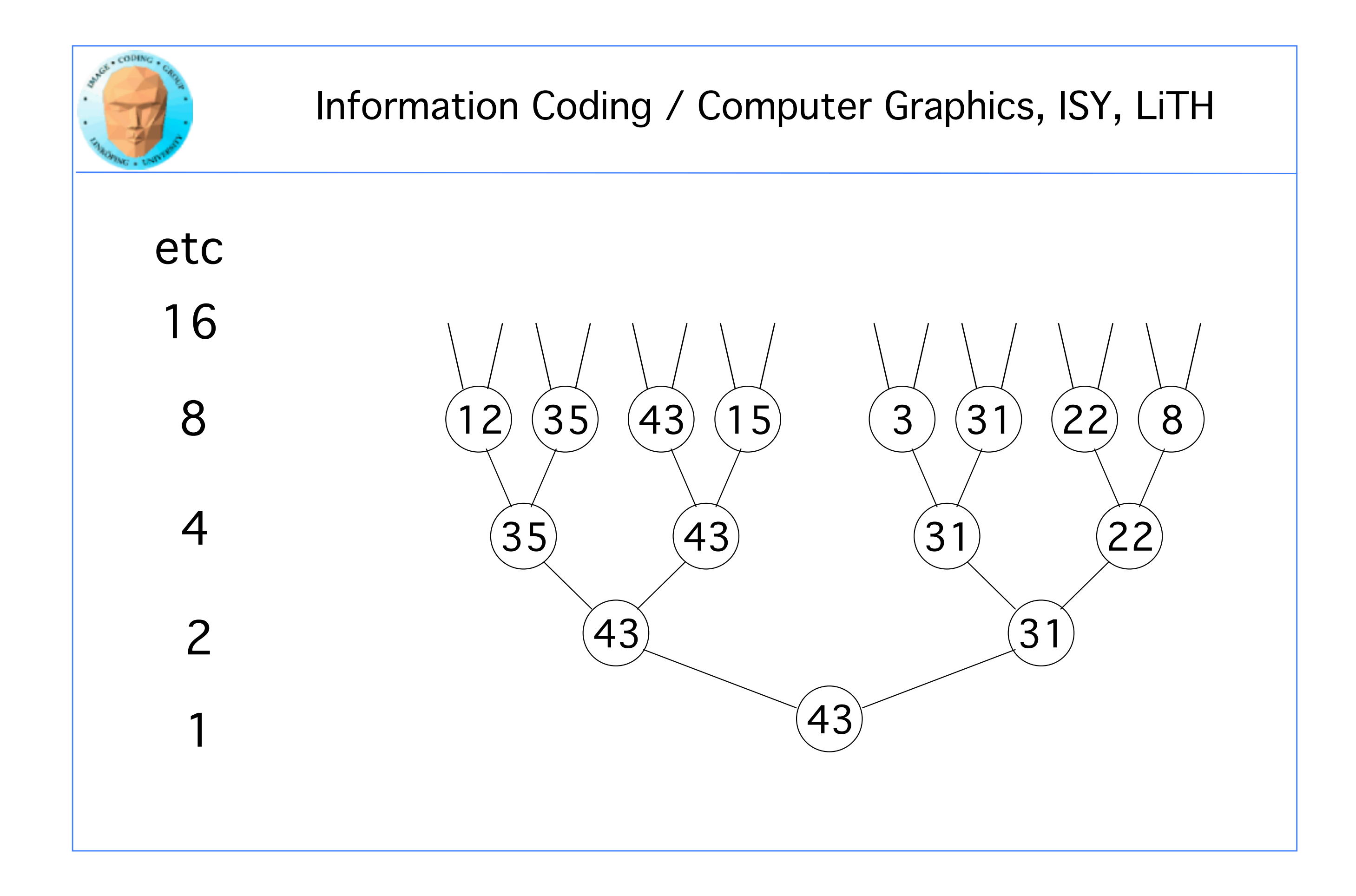

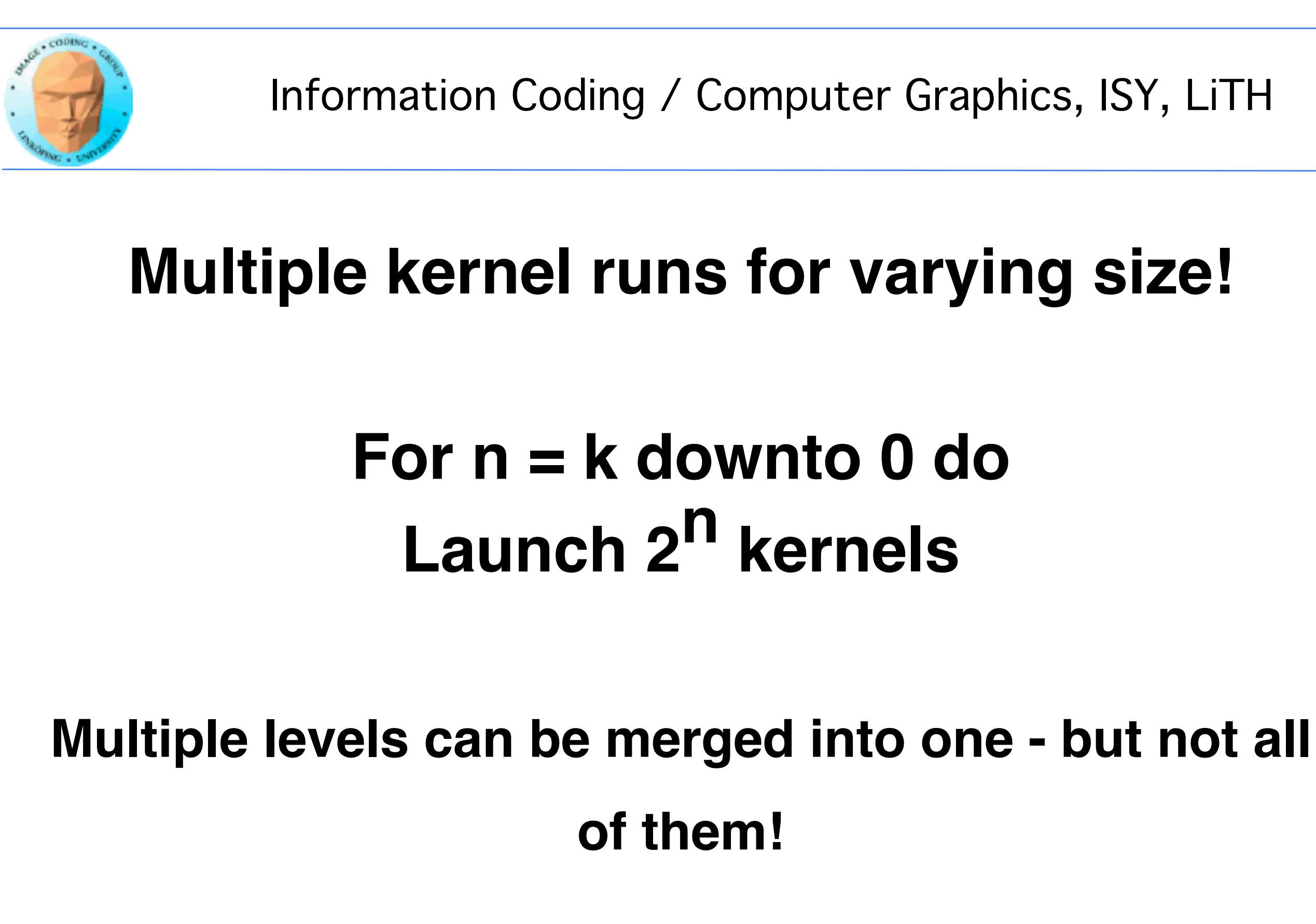

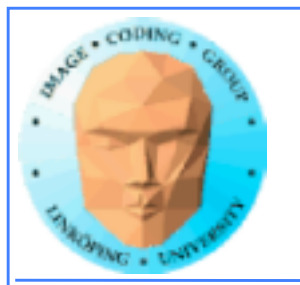

## **Again: You can not synchronize between blocks!**

## **Not all blocks are simultaneously active**

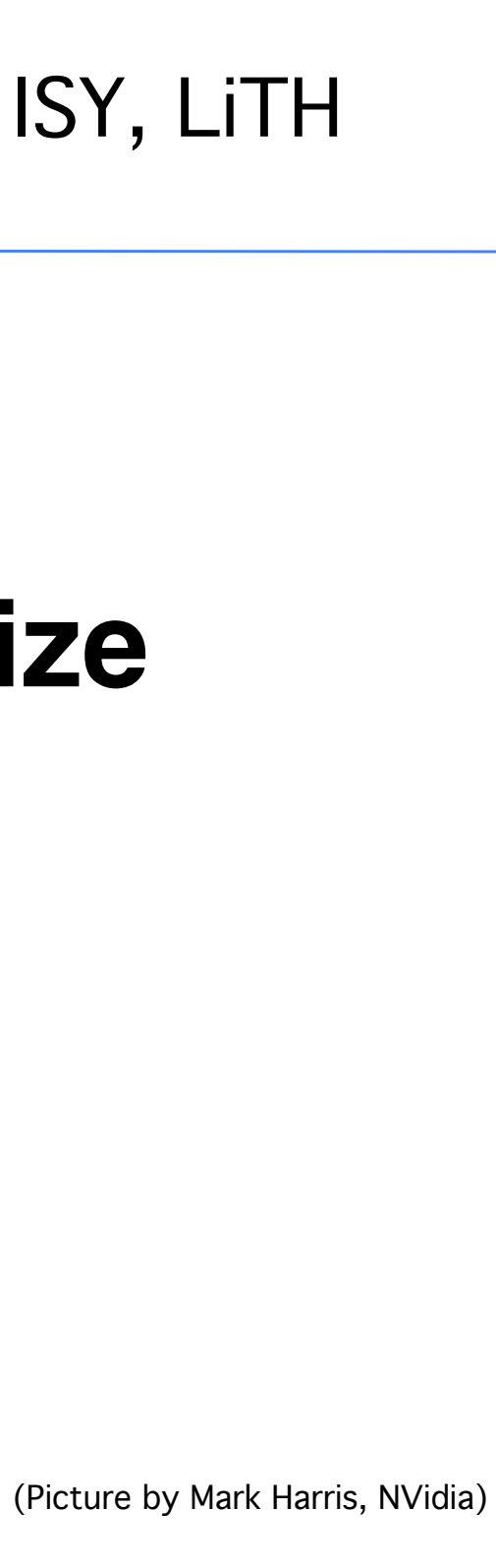

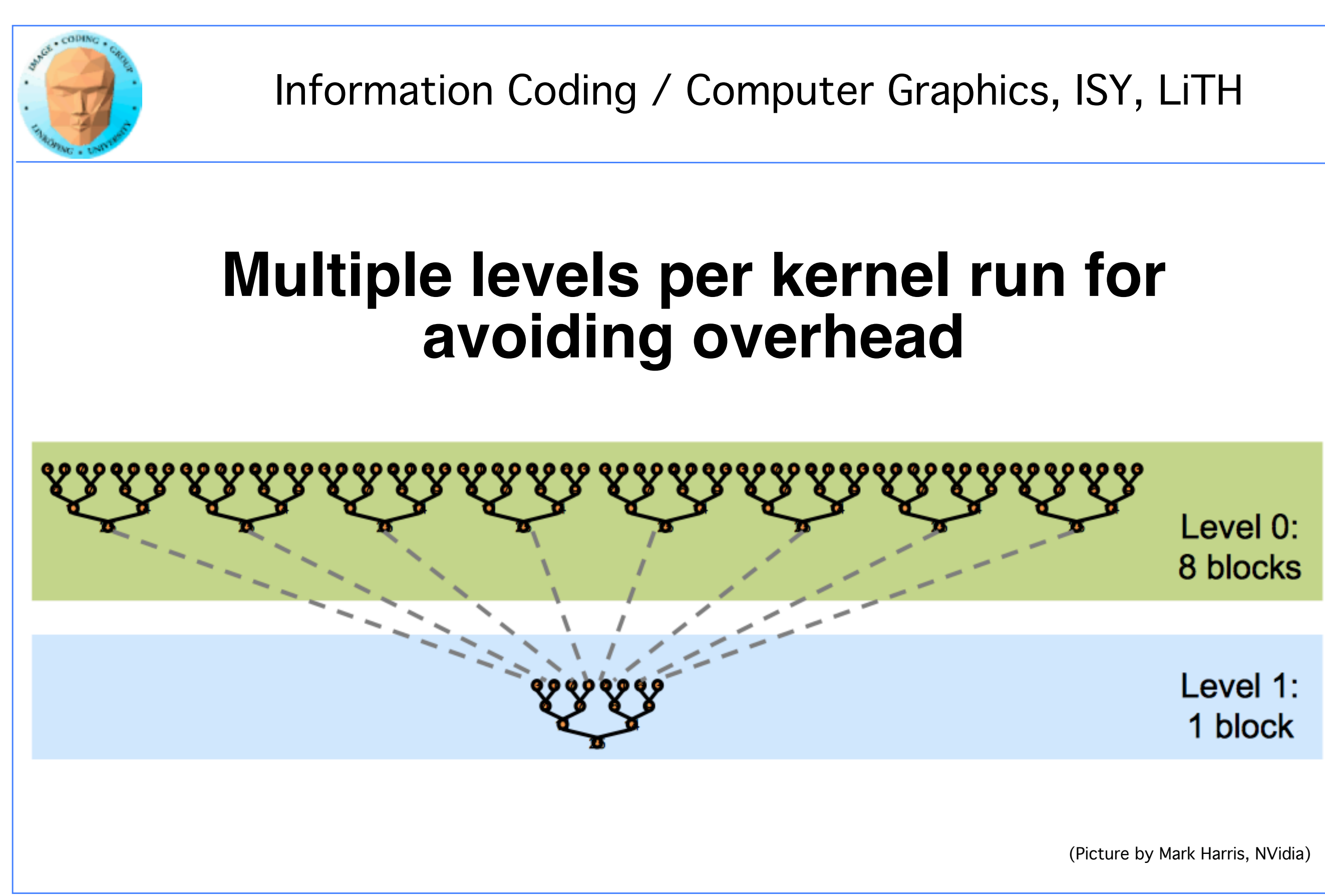

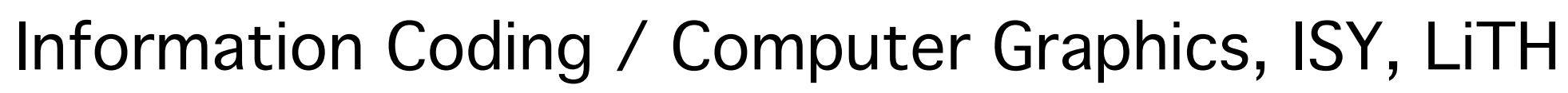

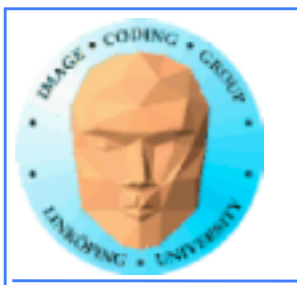

## **Doubly interesting due to study with many optimizations:**

# **Many possibilities:**

- **Avoid "if" statements, divergent branches**
	- **Avoid bank conflicts in shared memory**
	- **Loop unrolling to avoid loop overhead (classic old-style optimization!)**

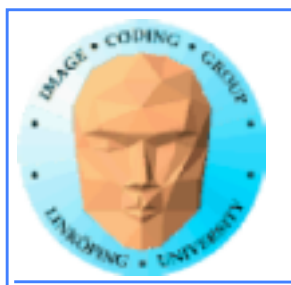

## **Huge speed difference reported by Harris**

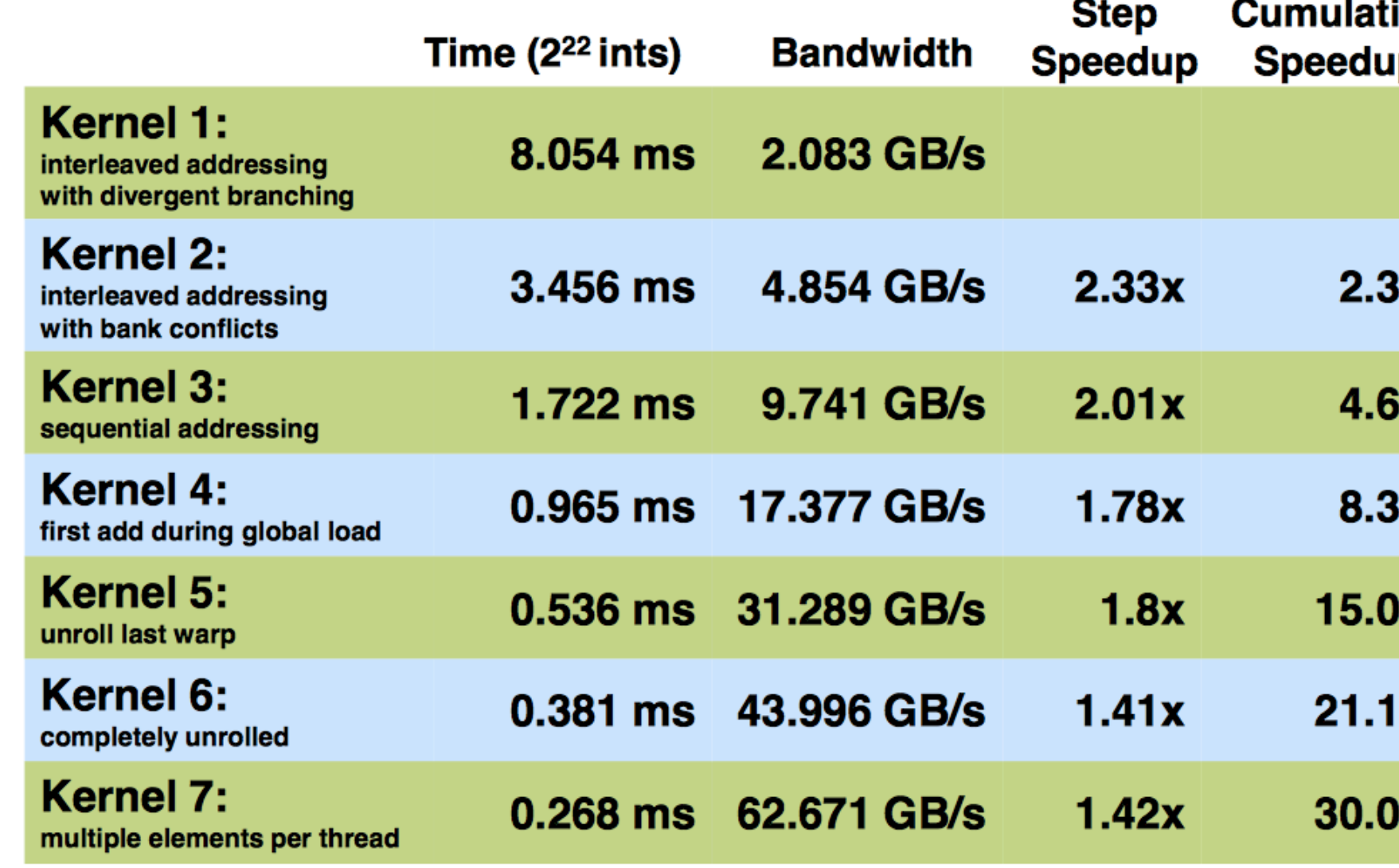

**However, some of these optimizations are no longer valid.**

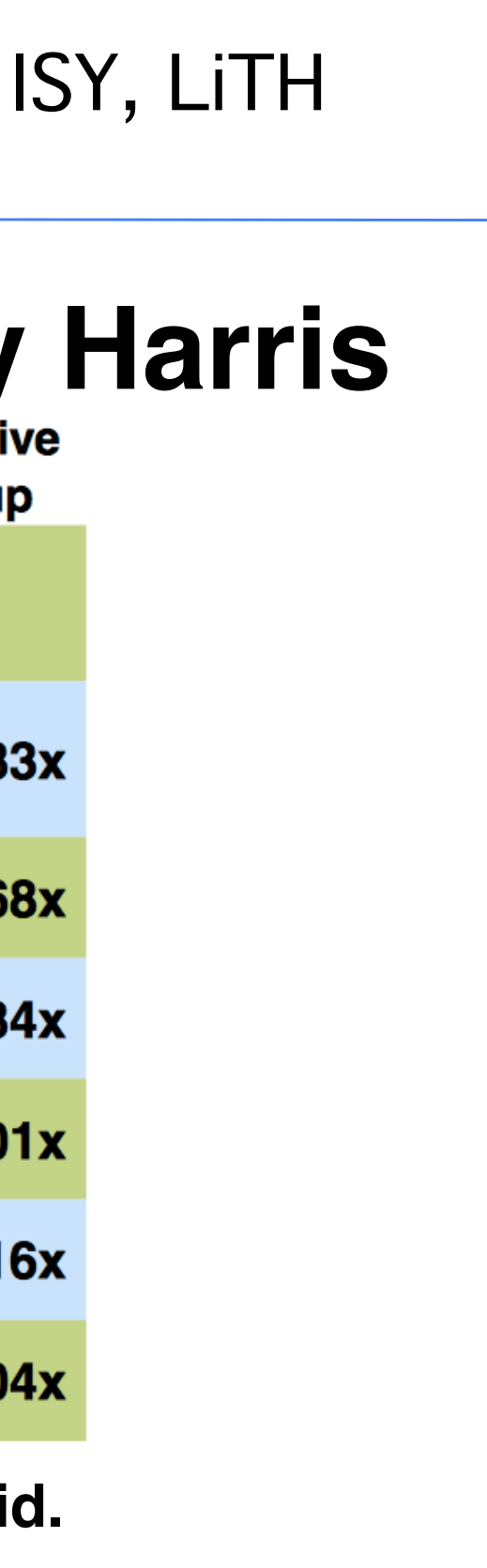

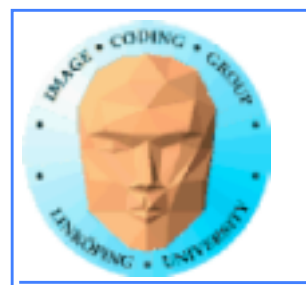

## **Alternative: Reduction in many levels, but making sure idle threads are** *dense***!**

## **With every other thread idle/finished half the performance.**

## **With every other** *warp* **idle finished good performance!**

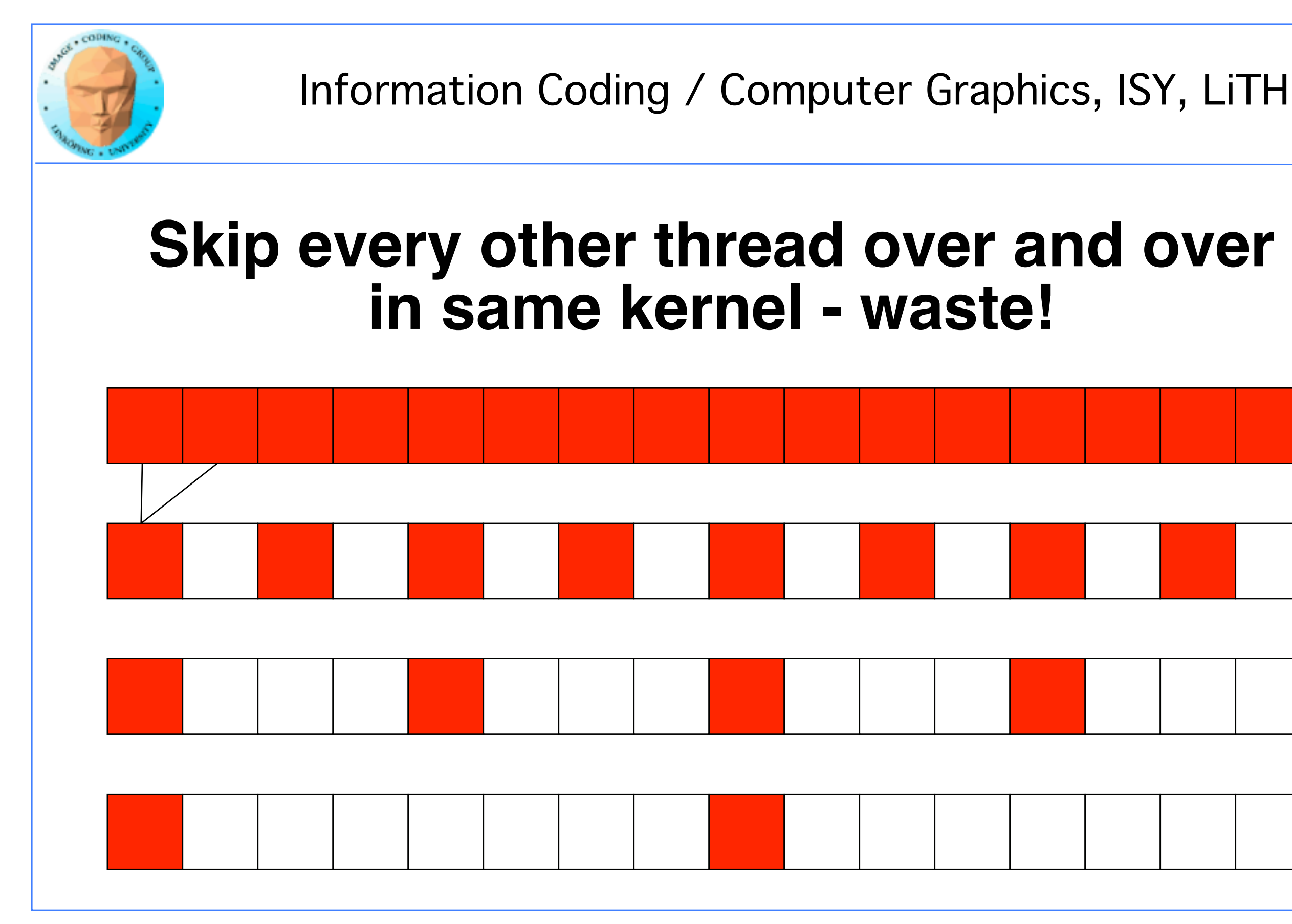

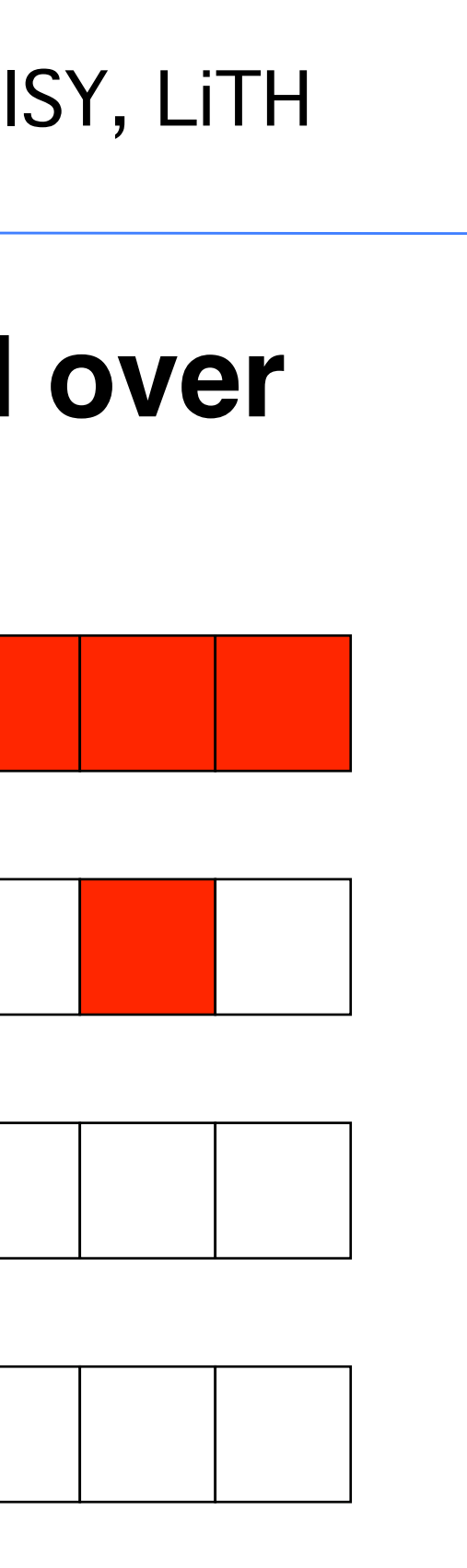

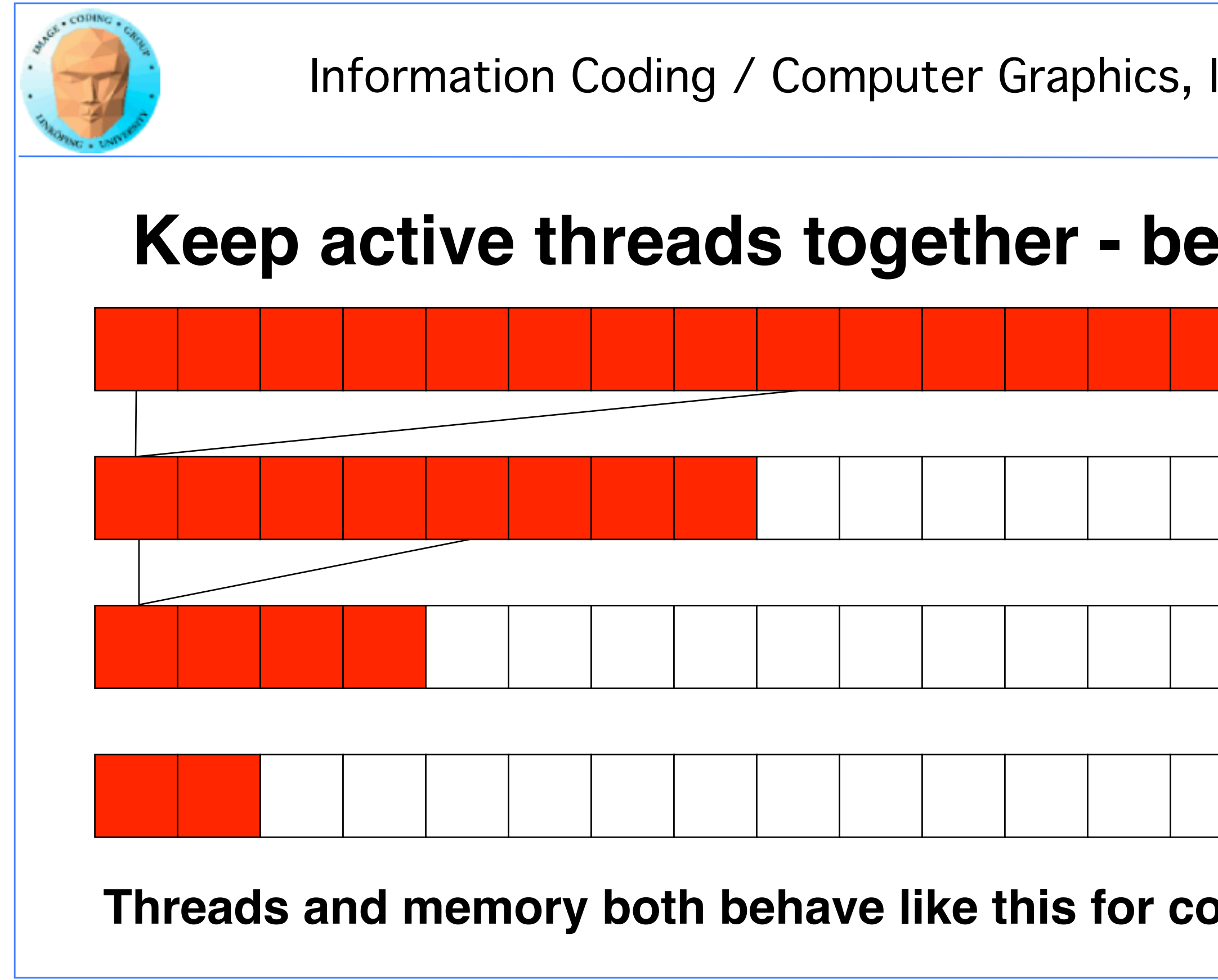

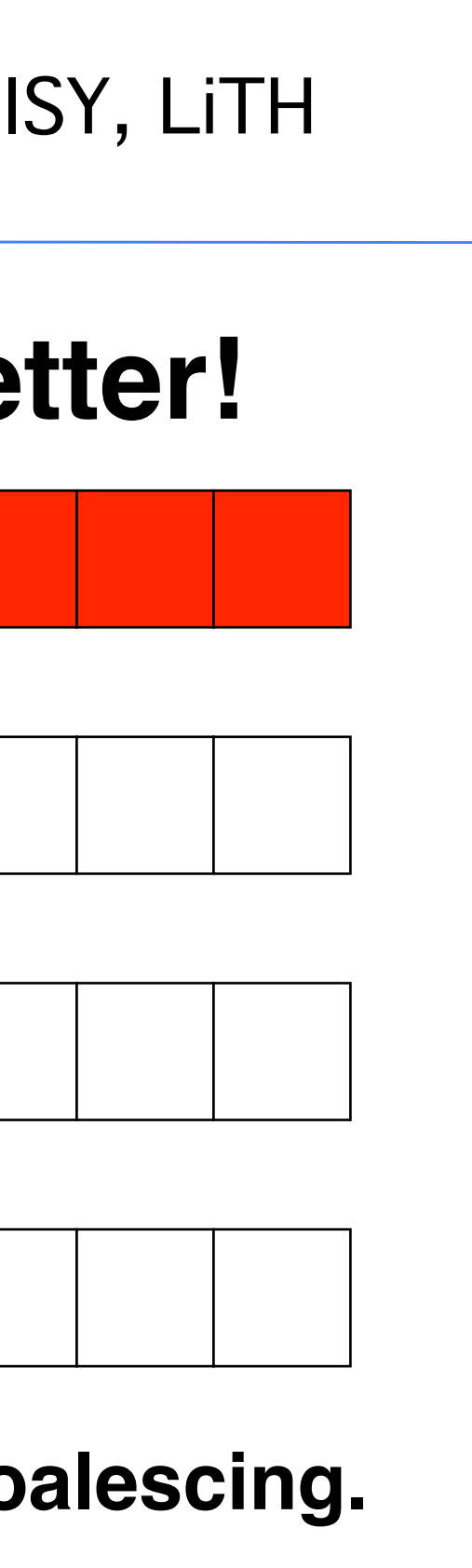

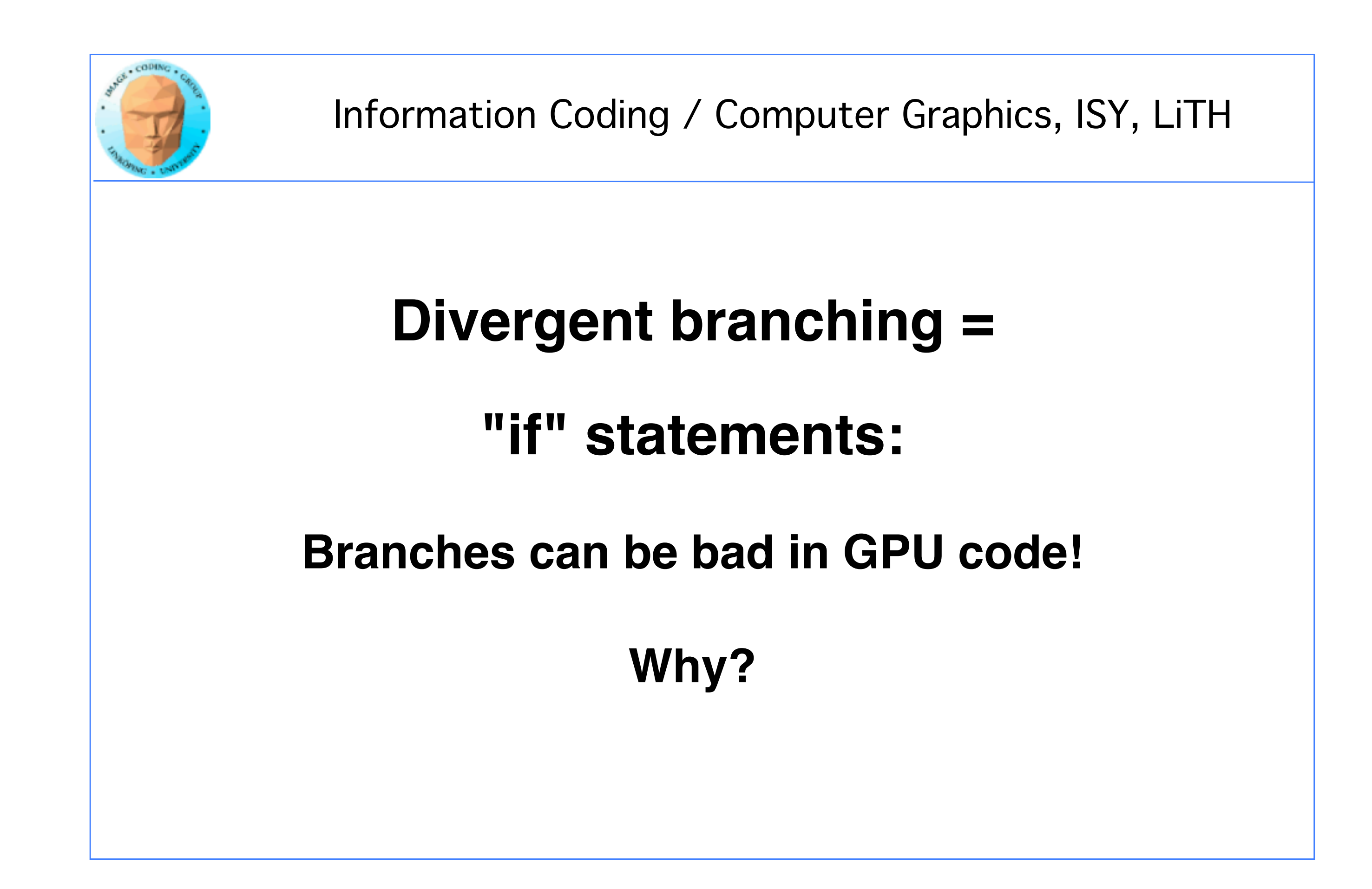

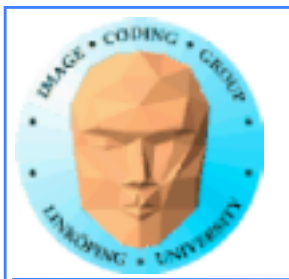

# **Divergent branching in SIMD:**

### **All branches execute all code! Data masked with result of "if".**

## **Warp-level problem!**

### **Can not be avoided within warps if a single thread gets a different result from others. Can be avoided if all threads in warp take same branch**

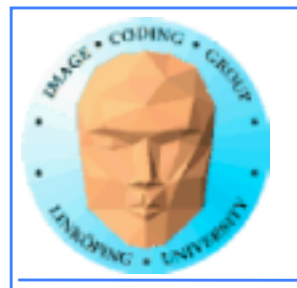

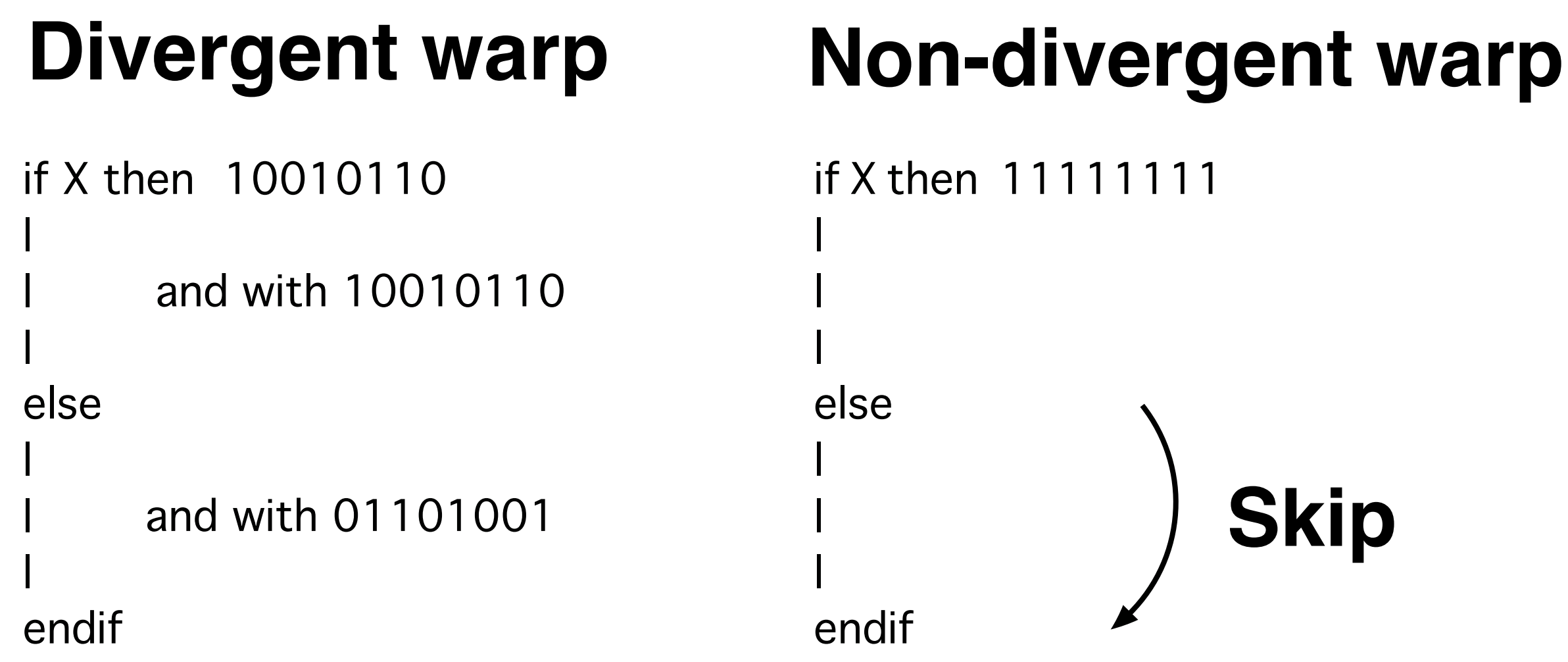

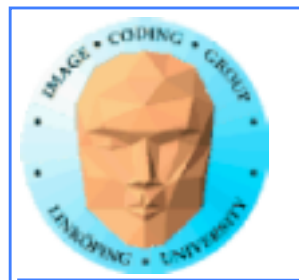

# **Conclusions:**

- **Multiple kernel runs for varying problem size**
- **Multiple kernel runs for synchronizing blocks**
- **Optimizing matters! Not only shared memory and coalescing!**

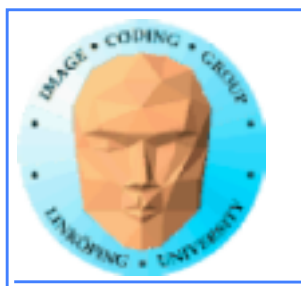

# **More memory**

## **Managed memory**

## **Atomics**

**Pinned memory**

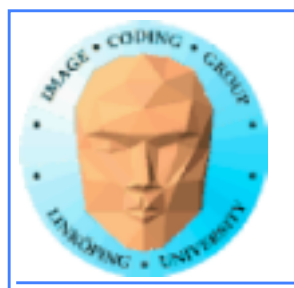

## **Managed memory**

### **Makes read/write memory as easy as constant!**

### **New, simpler Hello World!**

```
#include <stdio.h>
const int N = 16;
const int blocksize = 16; 
\_globalvoid hello(char *a, int *b) 
{
a[threadIdx.x] += b[threadIdx.x];
}
\_managed\_ char a[N] = "Hello \0\0\0\0\0\0";
\_managed\_ int b[N] = {15, 10, 6, 0, -11, 1, 0, 0, 0, 0, 0, 0, 0, 0, 0, 0};
                                                                        int main()
                                                                        {
                                                                        printf("%s", a);
                                                                        dim3 dimBlock( blocksize, 1 );
                                                                        dim3 dimGrid( 1, 1 );
                                                                        hello<<<dimGrid, dimBlock>>>(a, b);
                                                                        cudaDeviceSynchronize(); // Synchronize
                                                                        printf("%s\n", a);
                                                                        return EXIT_SUCCESS;
                                                                        }
```
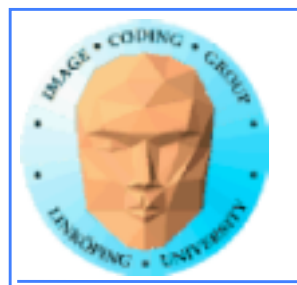

## **Managed memory**

**Managed memory must be declared \_\_managed\_\_**

### **Memory accessible both from CPU and GPU. Risk for racing!**

**Do not expect performance penalty (but always be ready for surprises).**

**Not supported everywhere.**

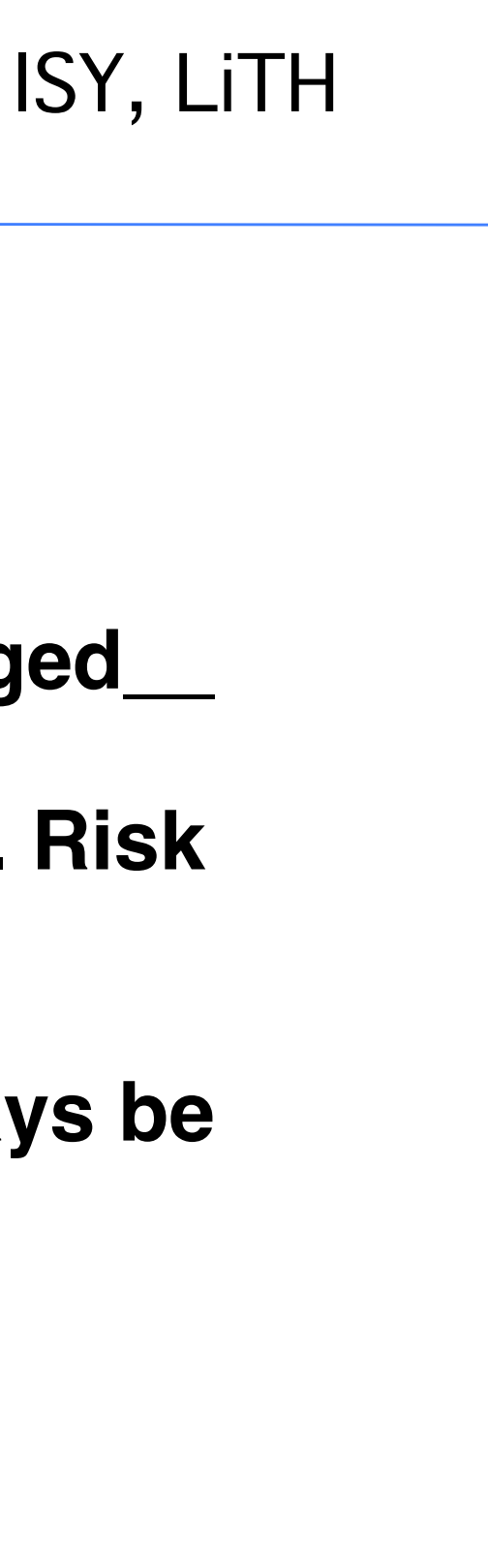

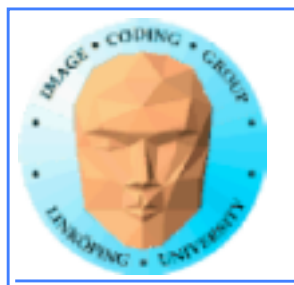

# **Atomic operations**

**A special memory access method, for avoiding conflicts and race conditions.**

**Available in CUDA from Compute model 1.1.**

**To use it, specify model with**

**-arch compute\_11**

**(or higher)**

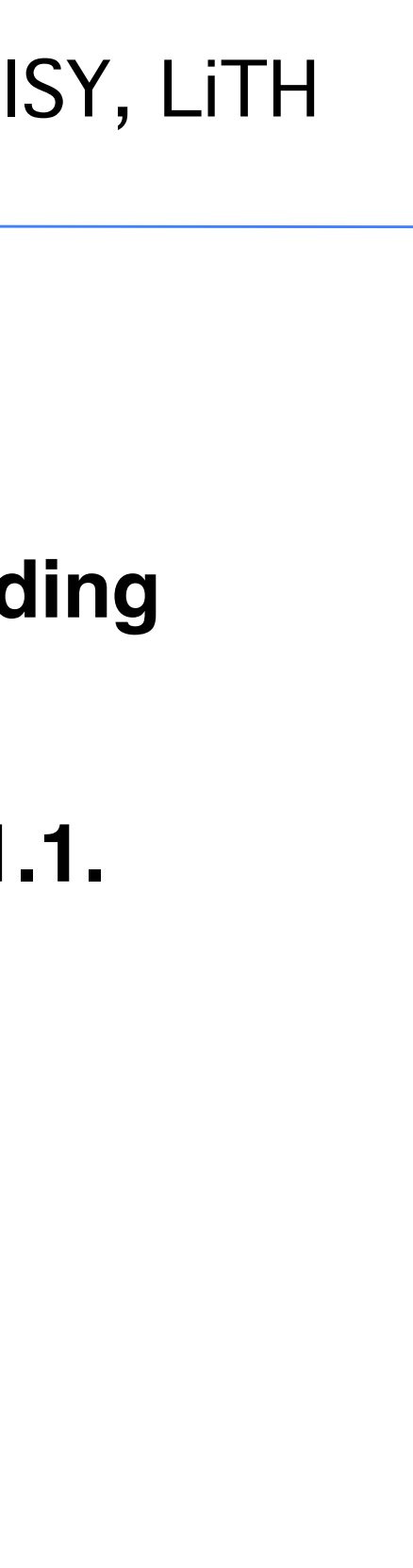

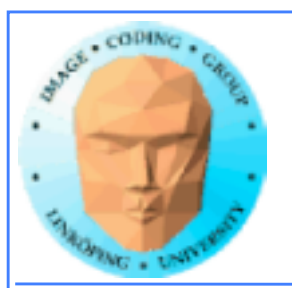

# **Example: Histogram**

**Simple method for gathering statistics about a set of data. Much data in, little out.**

**Common in image processing.**

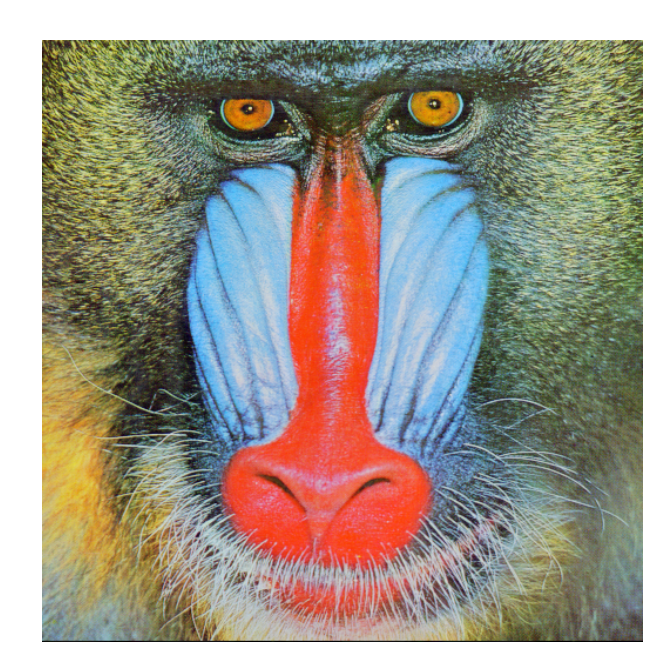

**for all elements i in a[] h[a[i]] += 1**

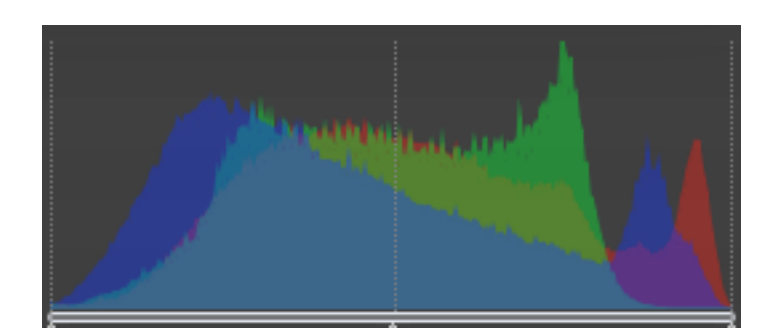

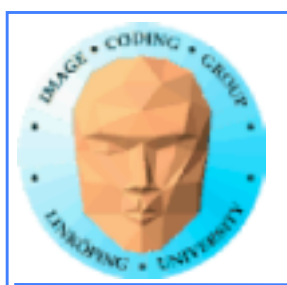

# **Histogram memory conflicts**

**If you try to parallelize these operations, multiple threads will write simultaneously at the same item**

**Non-atomic operations will read h[a[i]], add 1, and write back.**

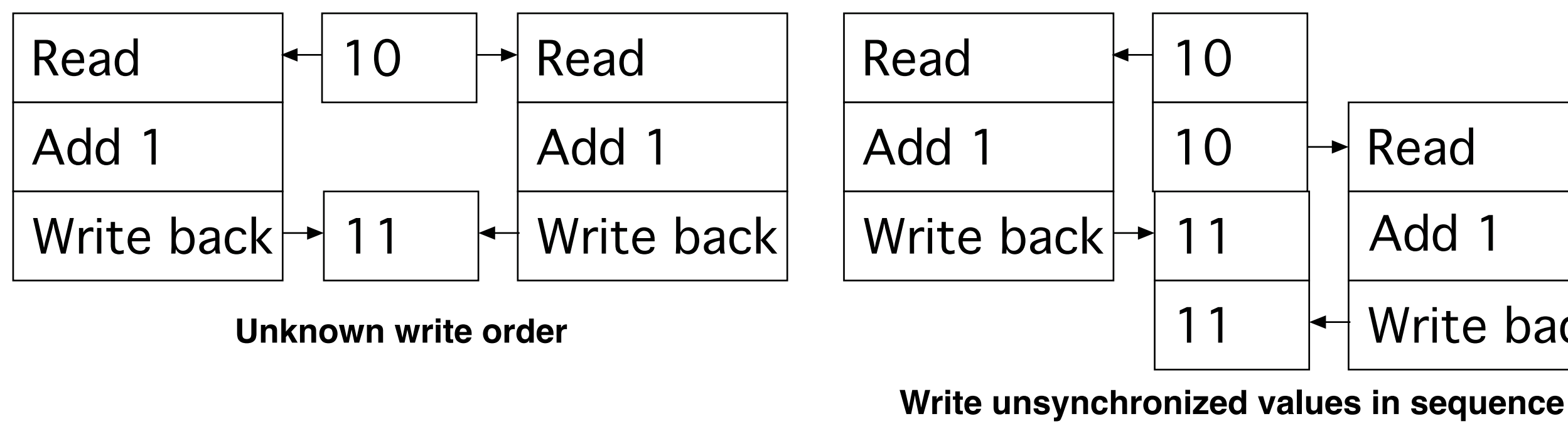

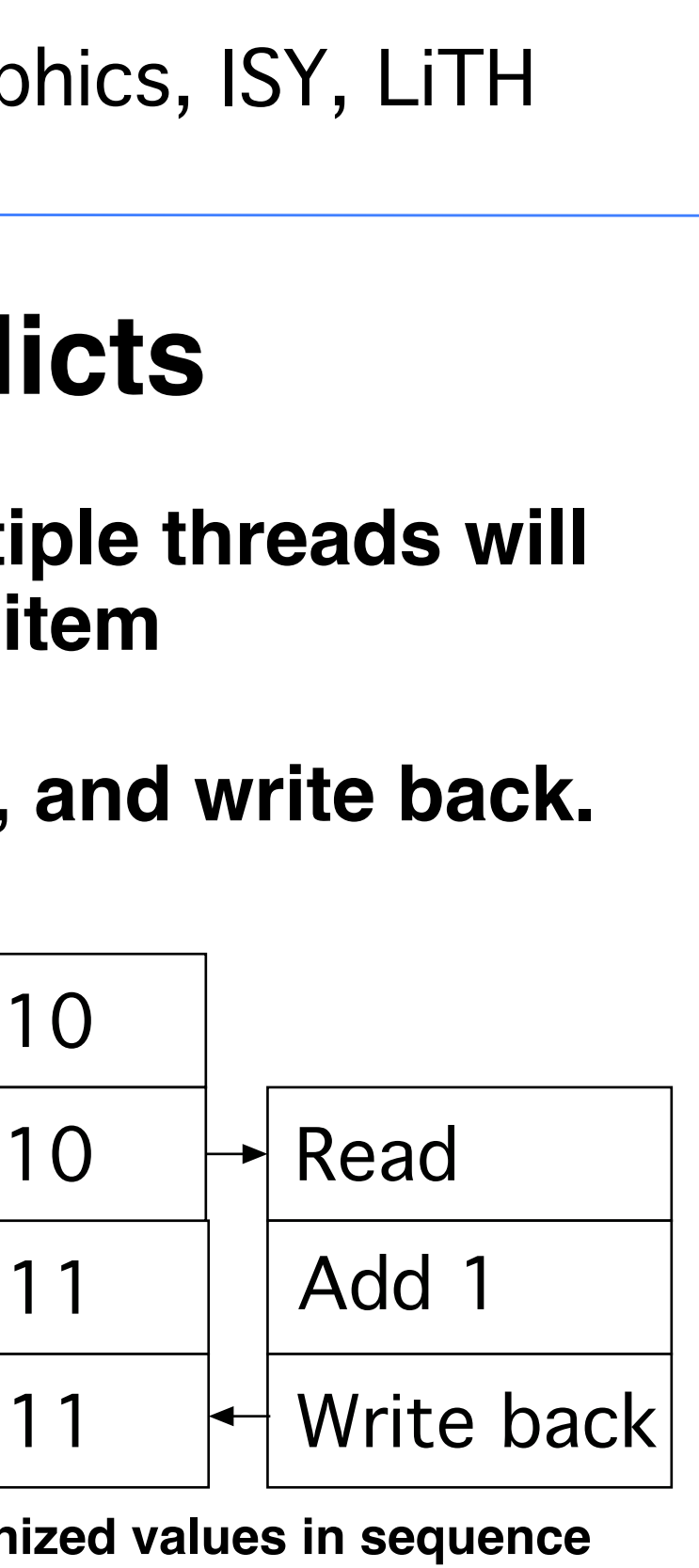

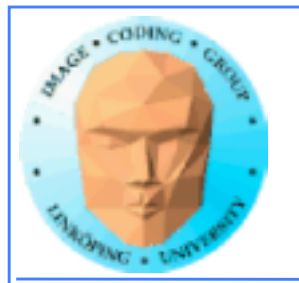

# **Solution: Atomics**

**Read - modify - write in** *one* **operation**

**Guaranteed not to be subject to racing**

**atomicAdd, atomicSub, atomicExch, atomicMin, atomicMax, atomicInc, atomicDec, atomicCAS, atomicAND, atomicOR, atomicXor**

**More types in Fermi and up**

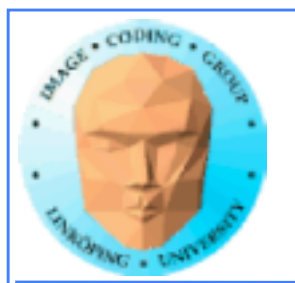

# **But it comes for a cost!**

**Slower than other operations**

**Global memory only as of Compute Capability 1.1**

**Shared memory atomics in modern GPUs.**

**Simpler but slower than reduction solutions!**

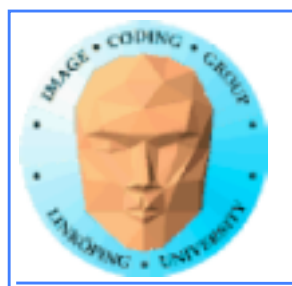

# **Example: Find maximum**

**for all elements i in a[] maxValue = max(maxValue, a[i])**

**Easy? Yes! Parallel? No!**

**All threads will write to the same memory element!**

**Use atomics? Very slow! All write at the same time, must wait -> sequential performance!**

**Solution: Use reduction instead!**

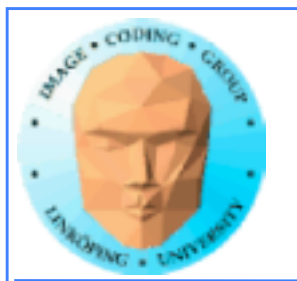

# **Atomic conclusions**

**Simplifies some operations**

**Serializes conflicting operations**

**Can hurt performance! Don't overuse!**

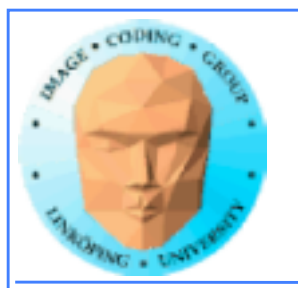

# **More exotic optimizations and tools**

### **Pinned memory**

### **Multiple streams**

### **Not where you start but let's not ignore the options.**
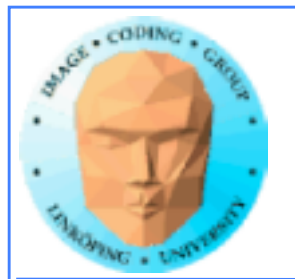

## **Pinned memory**

**Can boost performance for memory transfer**

**Page-locked memory**

**So far: malloc() and cudaMalloc()**

**New call: cudaHostAlloc()**

**Allocated page-locked memory! Fixed physical location!**

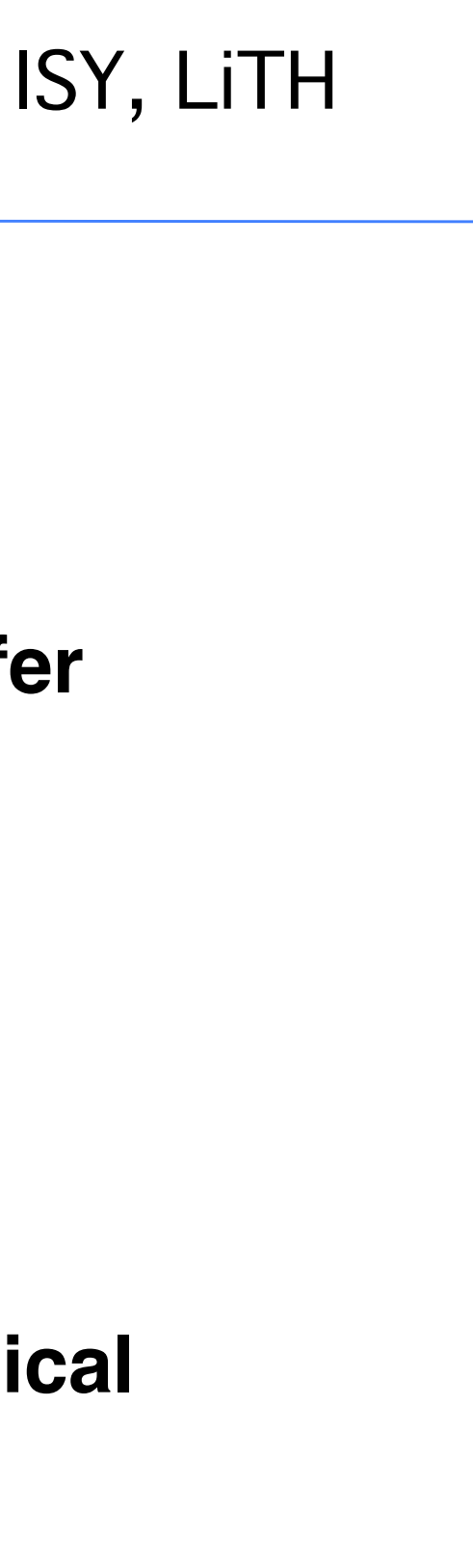

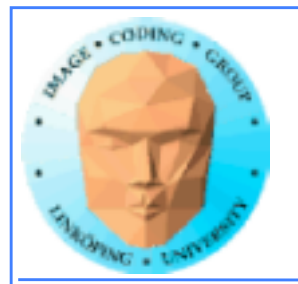

Information Coding / Computer Graphics, ISY, LiTH

## **Pinned memory**

**Page-locked memory is a limited resource!**

**For non-pinned memory, CUDA copies it internally to pagelocked memory, then DMA to GPU. Transfer time goes up!**

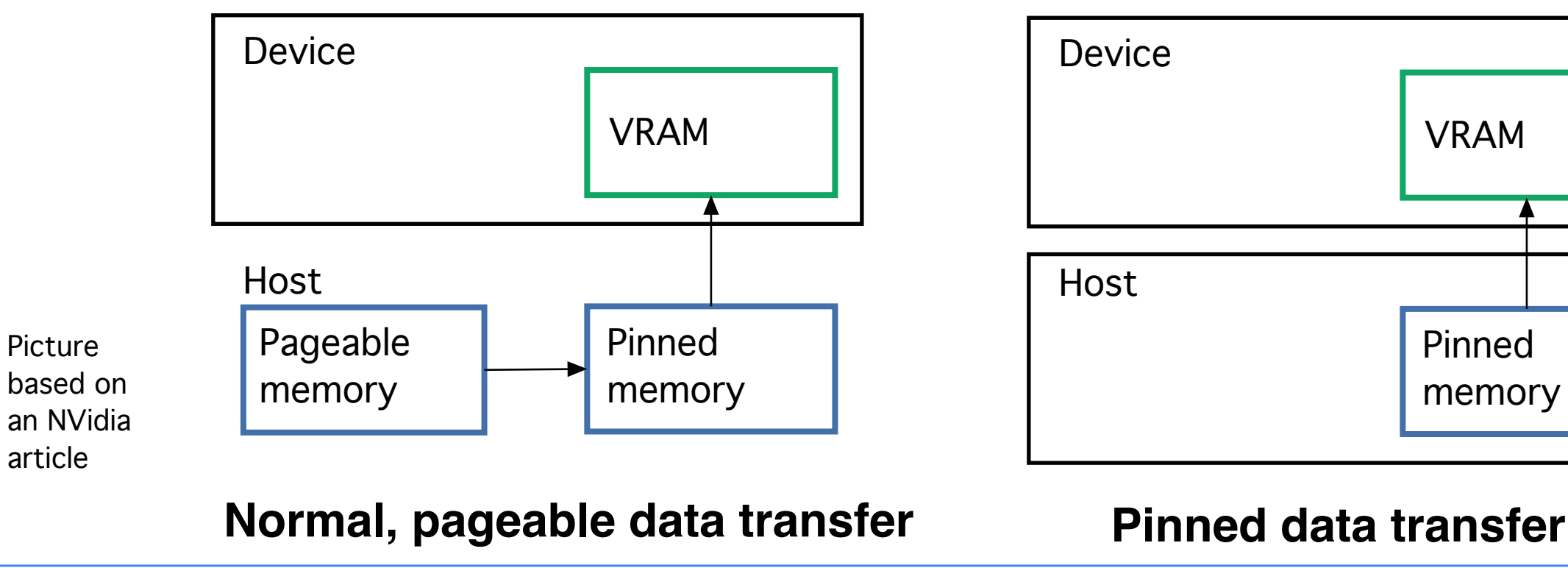

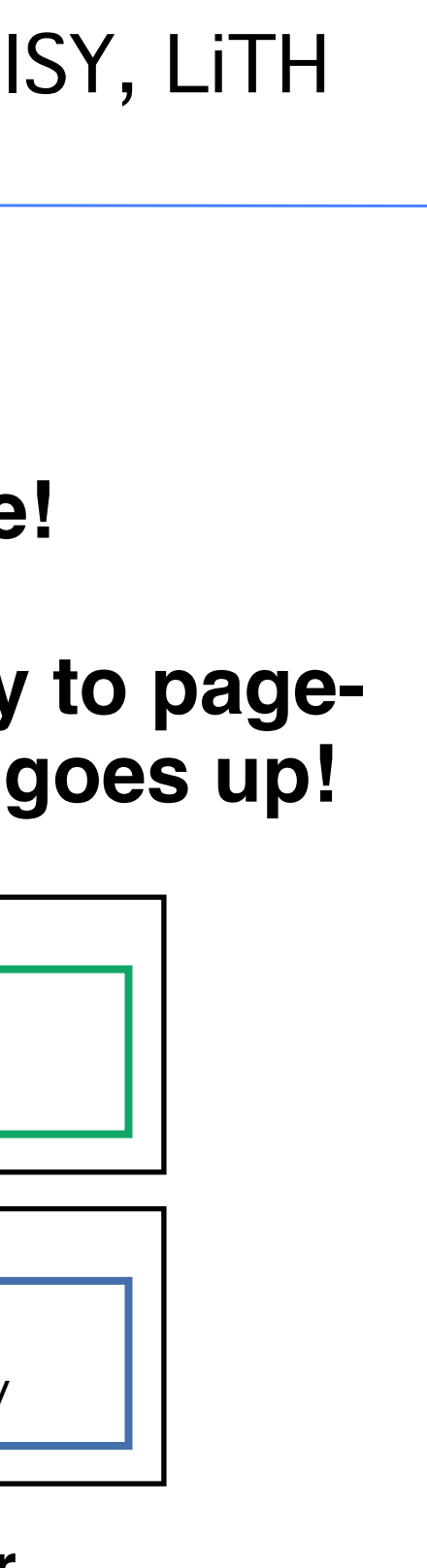

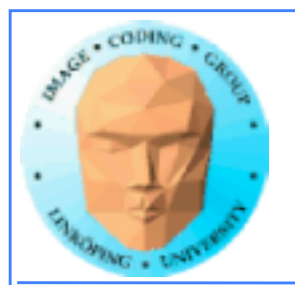

## **Pinned memory, streams, overlapping computation**

**Pinned memory is part of an optimization approach with overlapping computations**

**No longer just a slight speedup of data transfer!**

**cudaMemCpyAsynch() can copy locked memory asynchronously!**

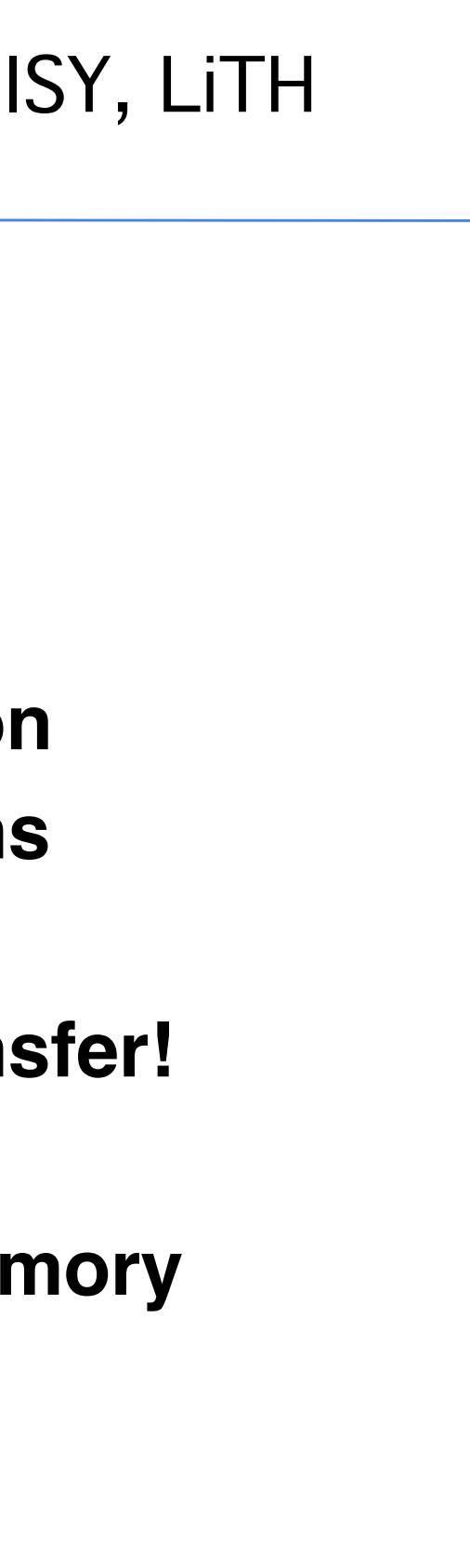

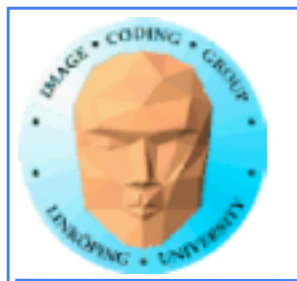

## **Multiple streams**

**CUDA commands are placed in a queue, a** *stream***!**

**These are the same queues as you can post CUDA events to.**

**We usually only use the default CUDA stream.**

**Multiple CUDA streams can be used to overlap work especially computing and data transfers!**

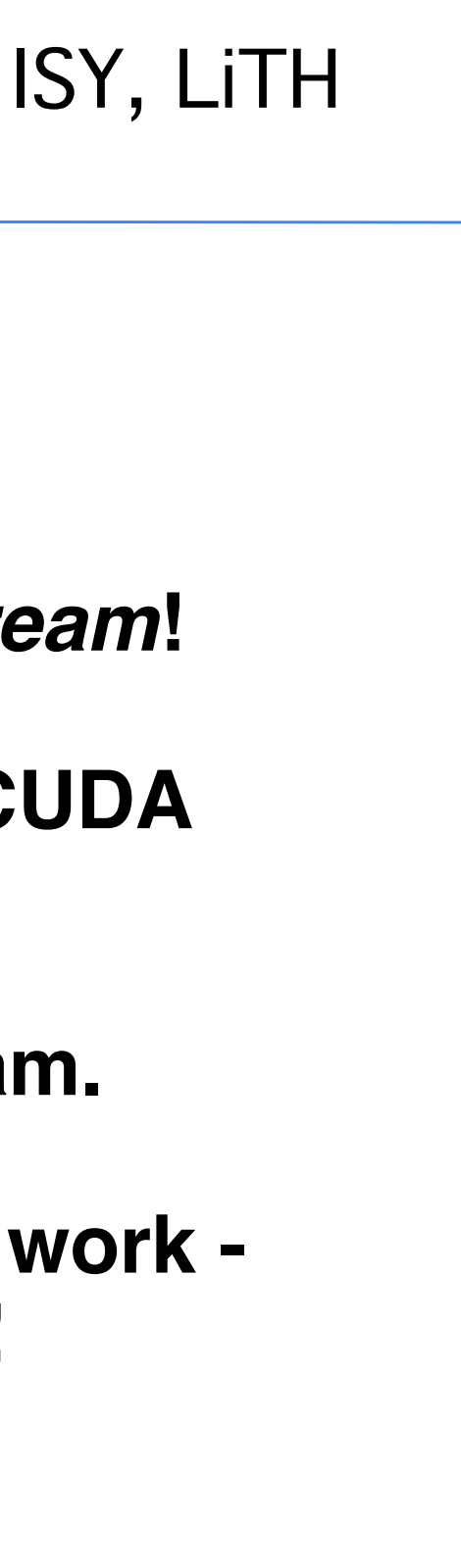

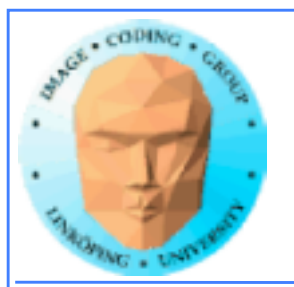

Run kernel

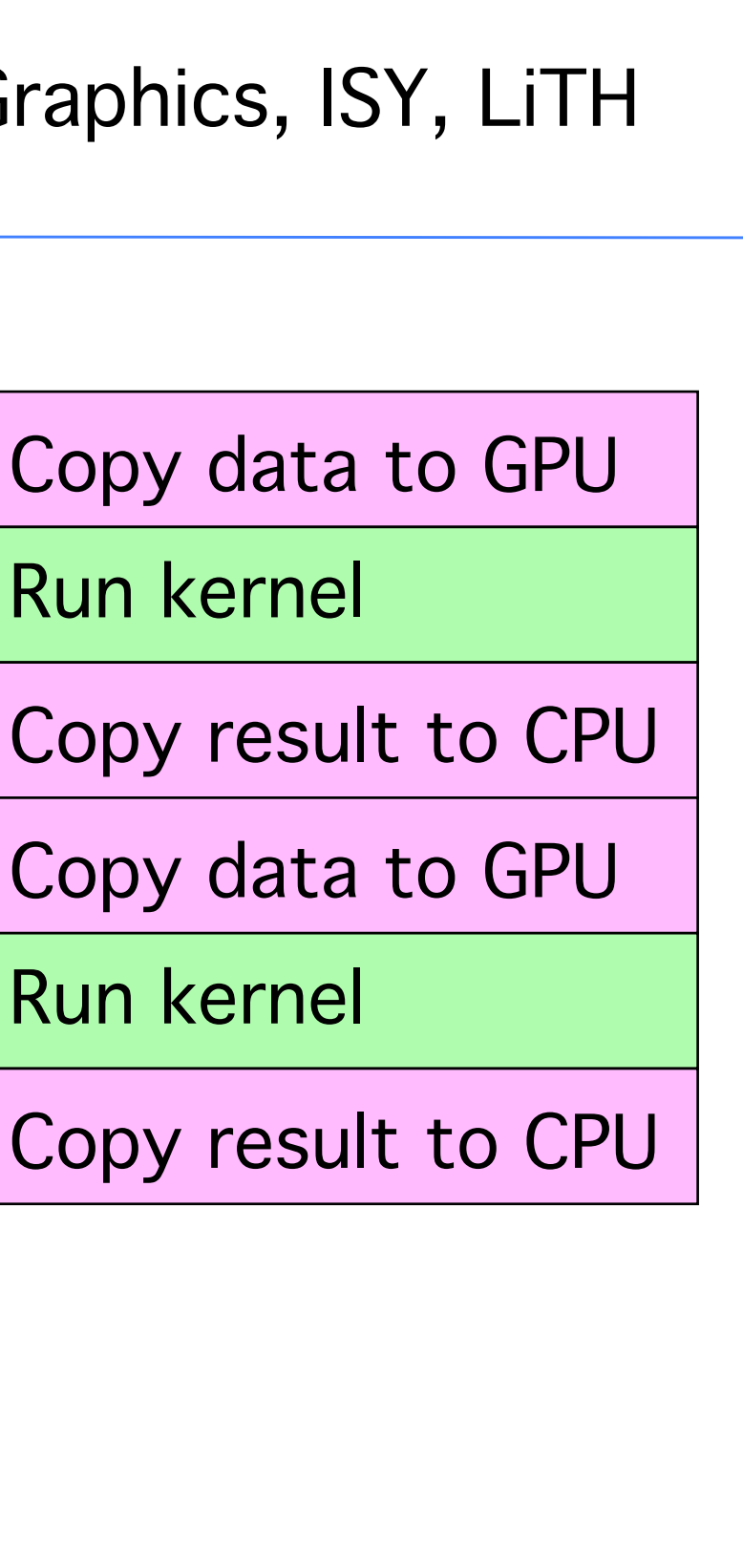

Run kernel

## **Single stream computation**

### **The kernel can not run until the data is transferred.**

**For this example, 2/3 data transfer, 1/3 computation**

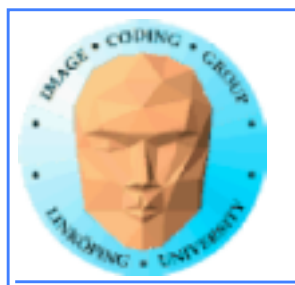

### **Dual stream computation**

**While one stream runs a kernel, the other stream performs data copying,**

**More time for computing, in this example kernels are running 1/2 of the time instead of 1/3.**

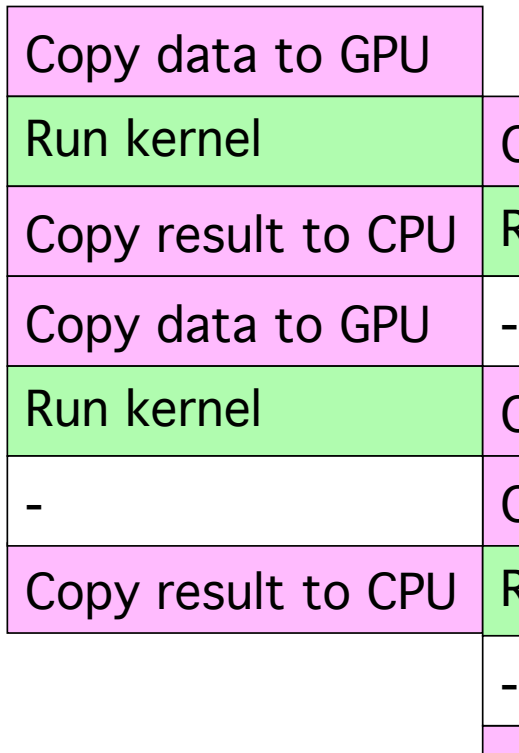

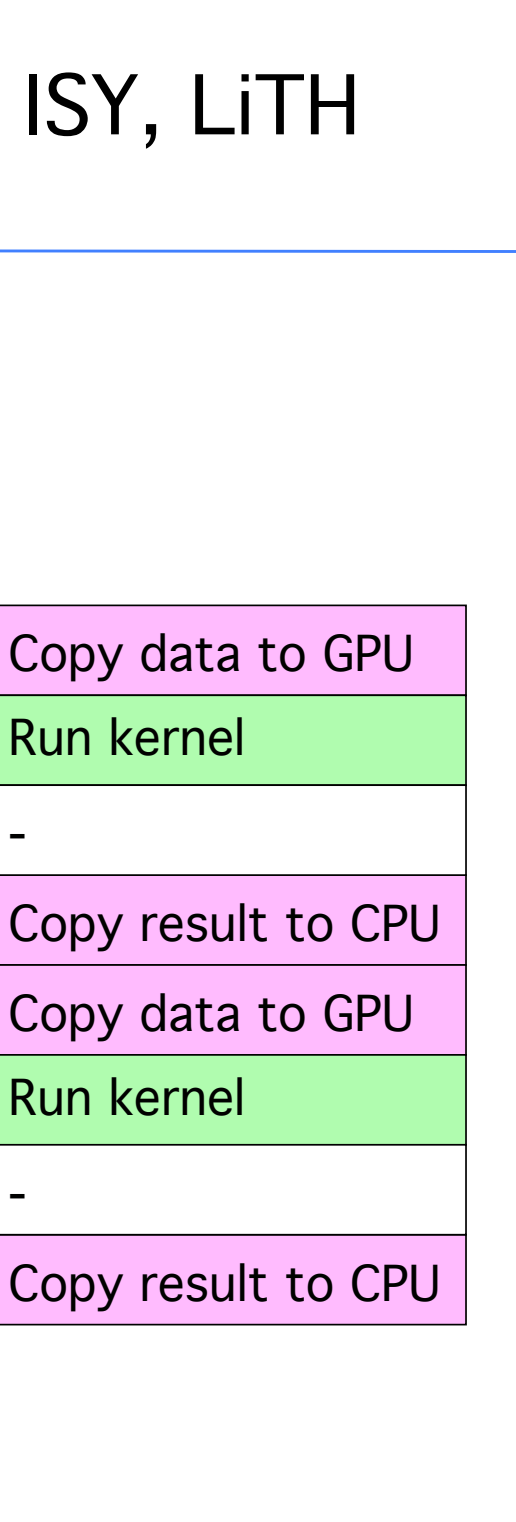

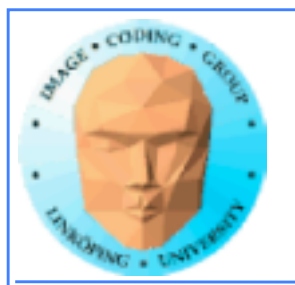

## **Not all devices...**

**Asynchronous data copying as well as concurrent execution is not guaranteed...**

**so make a device query!**

**CU\_DEVICE\_ATTRIBUTE\_ASYNCH\_ENGINE\_COUNT: Can we copy memory asynch?**

**CU\_DEVICE\_ATTRIBUTE\_CONCURRENT\_KERNELS: Can we run multiple kernels?**

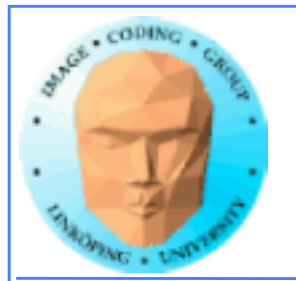

# **Debugging CUDA**

### **Let's get a bit more efficient when your code doesn't work**

- **Catch error codes**
- **printf() from kernels**
	- **cudagdb**

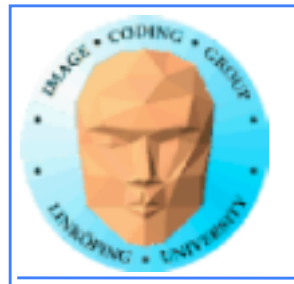

```
// Check for errors everywhere
err = cudaMalloc( (void**)&ad, csize );
// If the GPU won't even take our data we are toasted
if (err) printf("cudaMalloc %d %s\n", err, cudaGetErrorString(err));
...		
dim3 dimBlock( blocksize, 1 );
dim3 dimGrid( 1, 1 );
hello<<<dimGrid, dimBlock>>>(ad, bd);
// Most important thing to check? Did the kernel run at all?
err = cudaPeekAtLastError();
if (err) printf("cudaPeekAtLastError %d %s\n", err, cudaGetErrorString(err));
```
## **Catch those error codes**

### **and pass them to cudaGetErrorString() for an explanation**

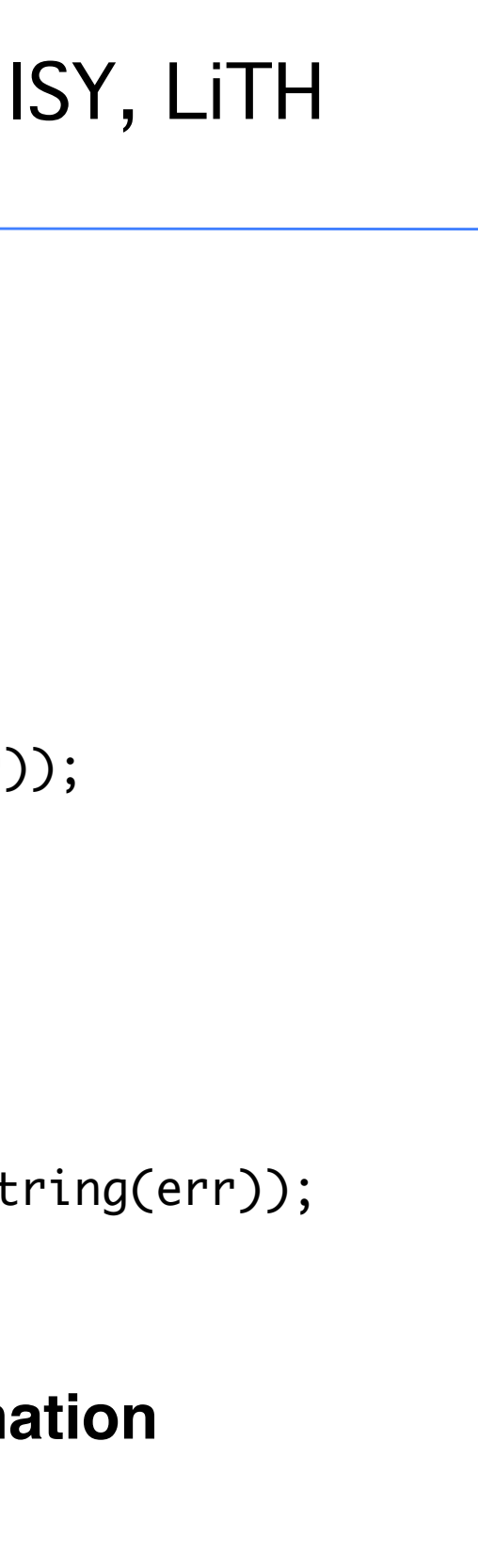

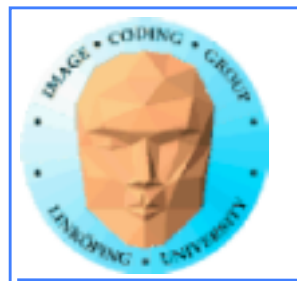

# **printf() from kernels**

### **Yes - printf() if legal in a kernel since Compute Capability 2.0**

### **But don't try to print 100000 messages per second...**

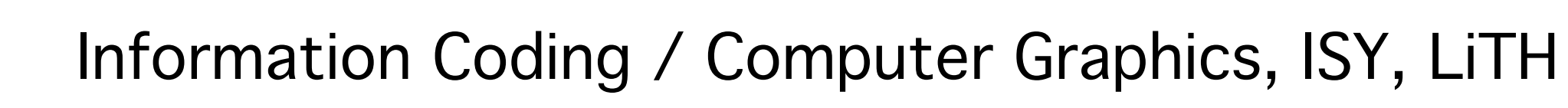

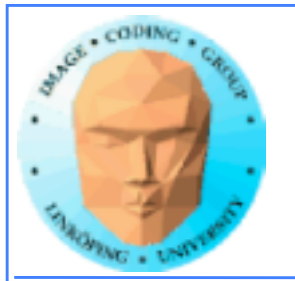

## **More advanced debugger tools**

### **There are more tools to help you out there!**

### **cudagdb**

### **Variant of the GDB debugger**

### **Allows breakpoints and single-stepping CUDA kernels!**

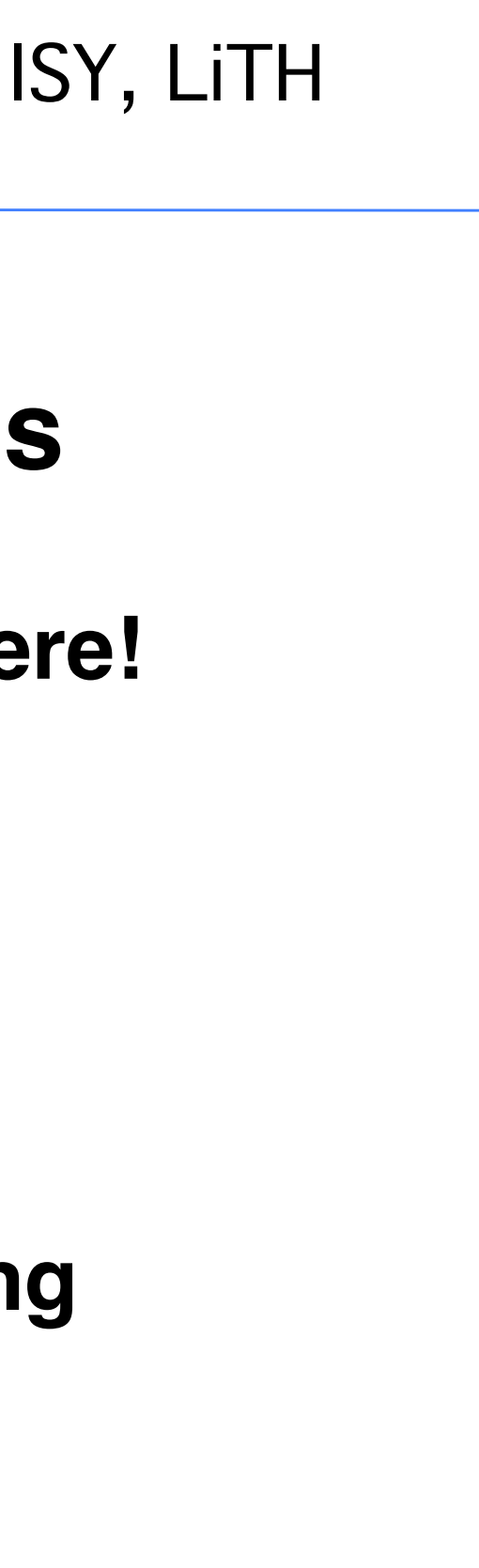

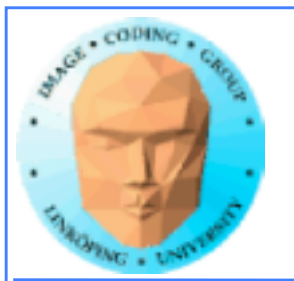

## **Sorting on GPUs**

**Revisiting some algorithms from lecture 6:**

**Some not-so-good sorting approaches**

**Bitonic sort**

**QuickSort**

**Concurrent kernels and recursion**

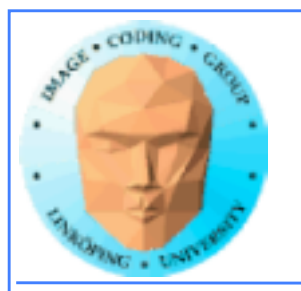

## **Adapt to parallel algorithms**

**Many sorting algorithms are highly sequential**

**Suitable for parallel implementation?**

- **Data driven execution**
- **Data independent execution**

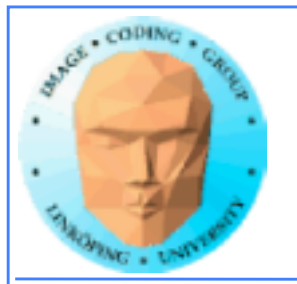

### **Data driven execution**

**Computing pattern depends on data**

**Usually harder to parallellize!**

**Example: QuickSort.**

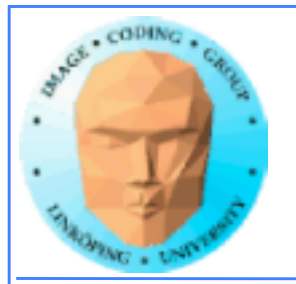

## **Data independent execution**

### **Known computing pattern**

**Easier to parallellize - always the same plan**

**Example: Bitonic sort**

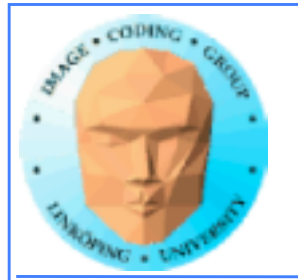

### **Bubble sort**

**Loop through data, compare neighbors**

**Extremely sequential**

**Inefficient**

**Parallel version: Bubble sort with odd-even transposition method**

**Compare all items pairwise**

**Two phases, "odd phase" and "even phase" (shifted one step)**

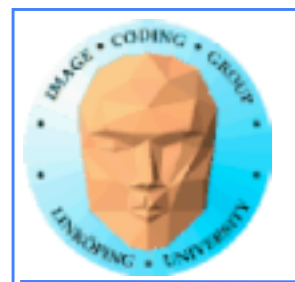

Information Coding / Computer Graphics, ISY, LiTH

## **Bubble sort, parallel version**

**Bubble sort with odd-even transposition method**

**Compare all items pairwise**

**Two phases, "odd phase" and "even phase" (shifted one step)**

**Fully sorted after n phases**

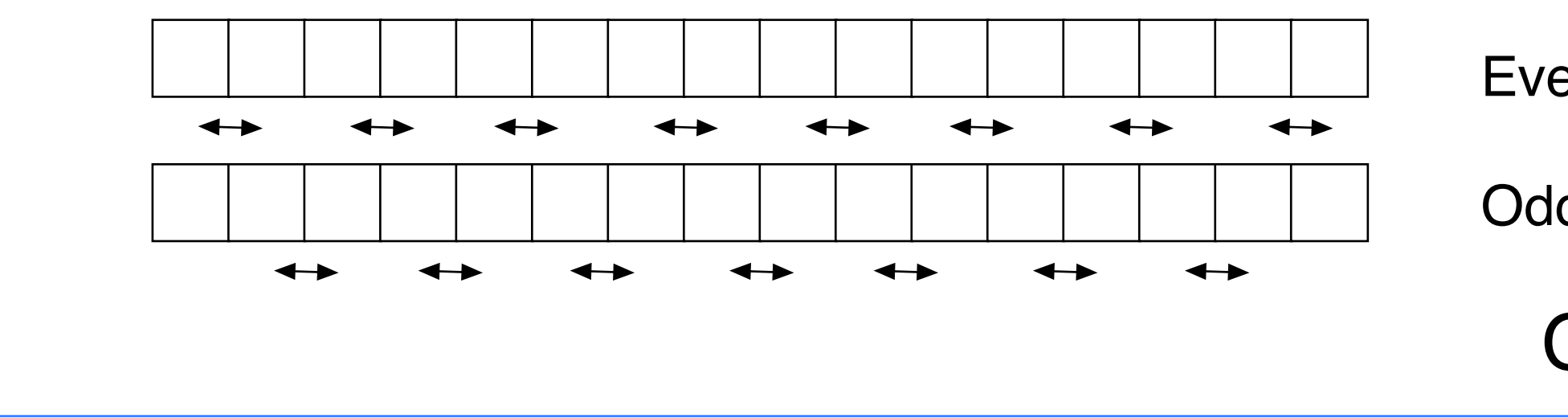

### Even phase

### Odd phase

## $O(n^2)$

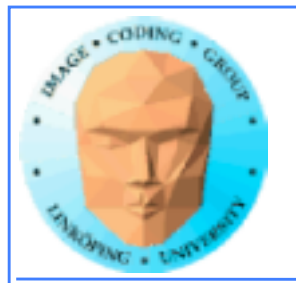

### **Suitable for GPU?**

**Not as bad as it seems at first look:**

- **Data independent**
- **Excellent locality**
- **Appears to have possibilities to use shared memory but with some costly transfers at edges between blocks.**
	- **But certainly not optimal at very large sizes**

**"Better" algorithms don't necessary beat this all that easily!**

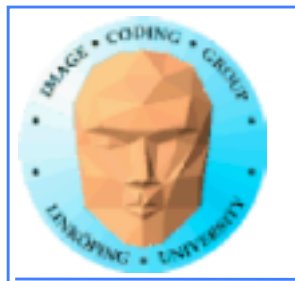

## **Rank sort**

**Count number of items that are smaller**

**Easy to parallelize:**

**• One thread per item**

**• Loop through entire data**

**• Store in index decided from count of number of smaller items.**

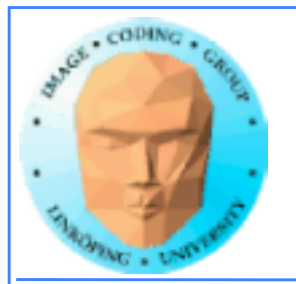

## **Suitable for GPU?**

**Again, not as bad as it seems at first look:**

**• Data independent**

- **Excellent locality especially good for broadcasting (e.g. constant memory). Also suitable for shared memory.**
	- **Again, O(n2): Will grow at very large sizes**

**Two bad ones that are not quite as bad as they seem.**

**N parallel iterations may beat NlogN sequential ones!**

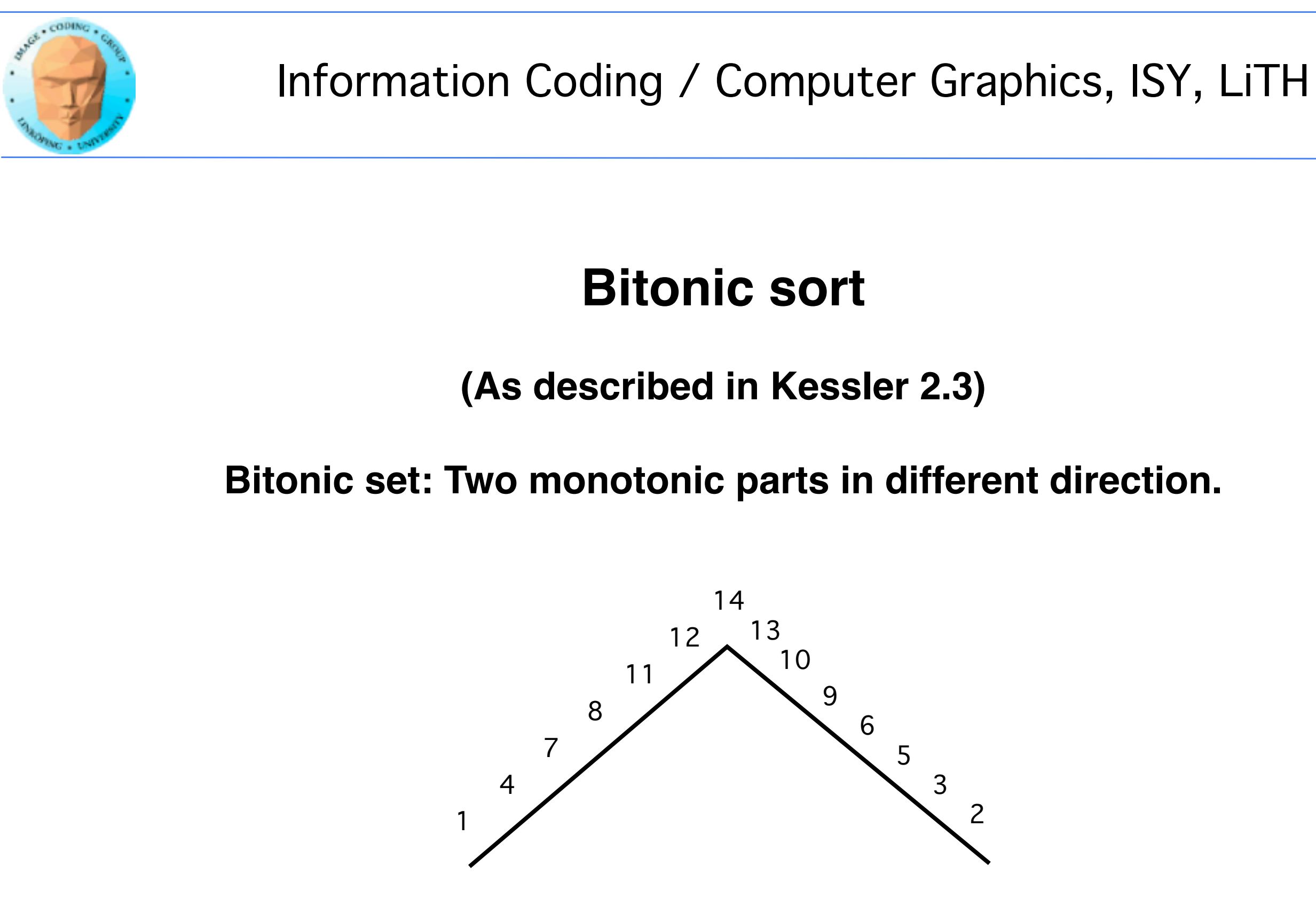

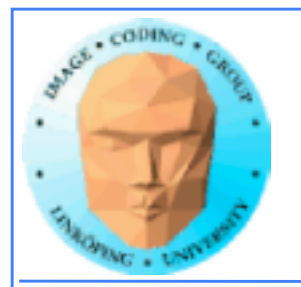

## **Bitonic sort**

**(According to Batcher:) Let a be a bitonic set with a maximum at**  k, consisting of two monotonic parts, one increasing, a<sup>-</sup> (from **item 1 to k) and one decreasing, a+ (k+1 to n)**

**Then two new sets can be constructed as**

 $a' = min(a_1, a_{k+1}), min(a_2, a_{k+2}).$  $a'' = max(a_1, a_{k+1}), max(a_2, a_{k+2})...$ 

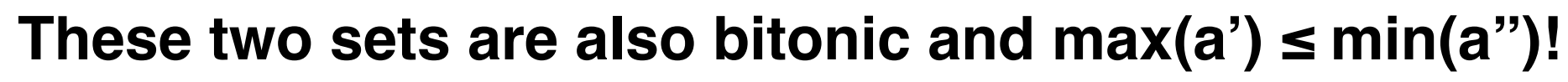

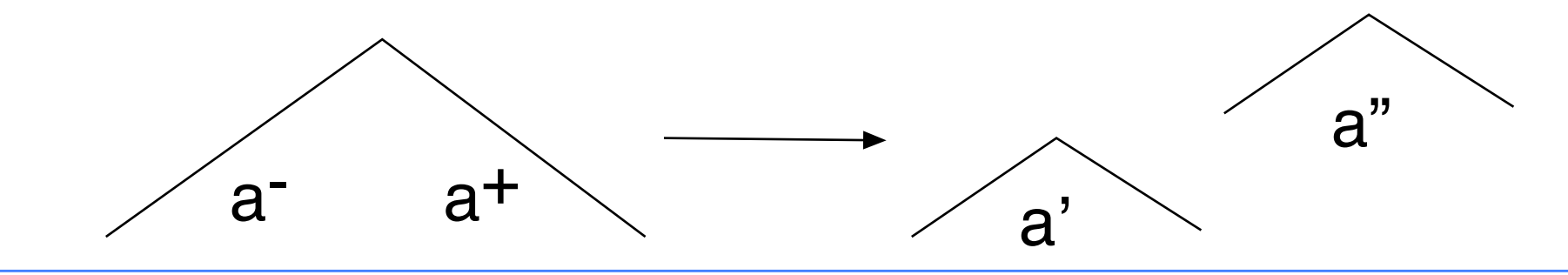

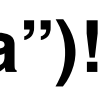

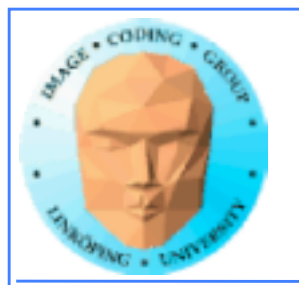

## **Bitonic sort by divide-andconquer**

### **Bitonic sort works on a bitonic sequence: partially sorted**

### **The parts must be sorted. Sort them by bitonic sort!**

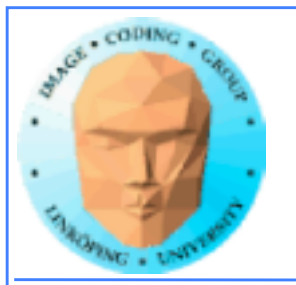

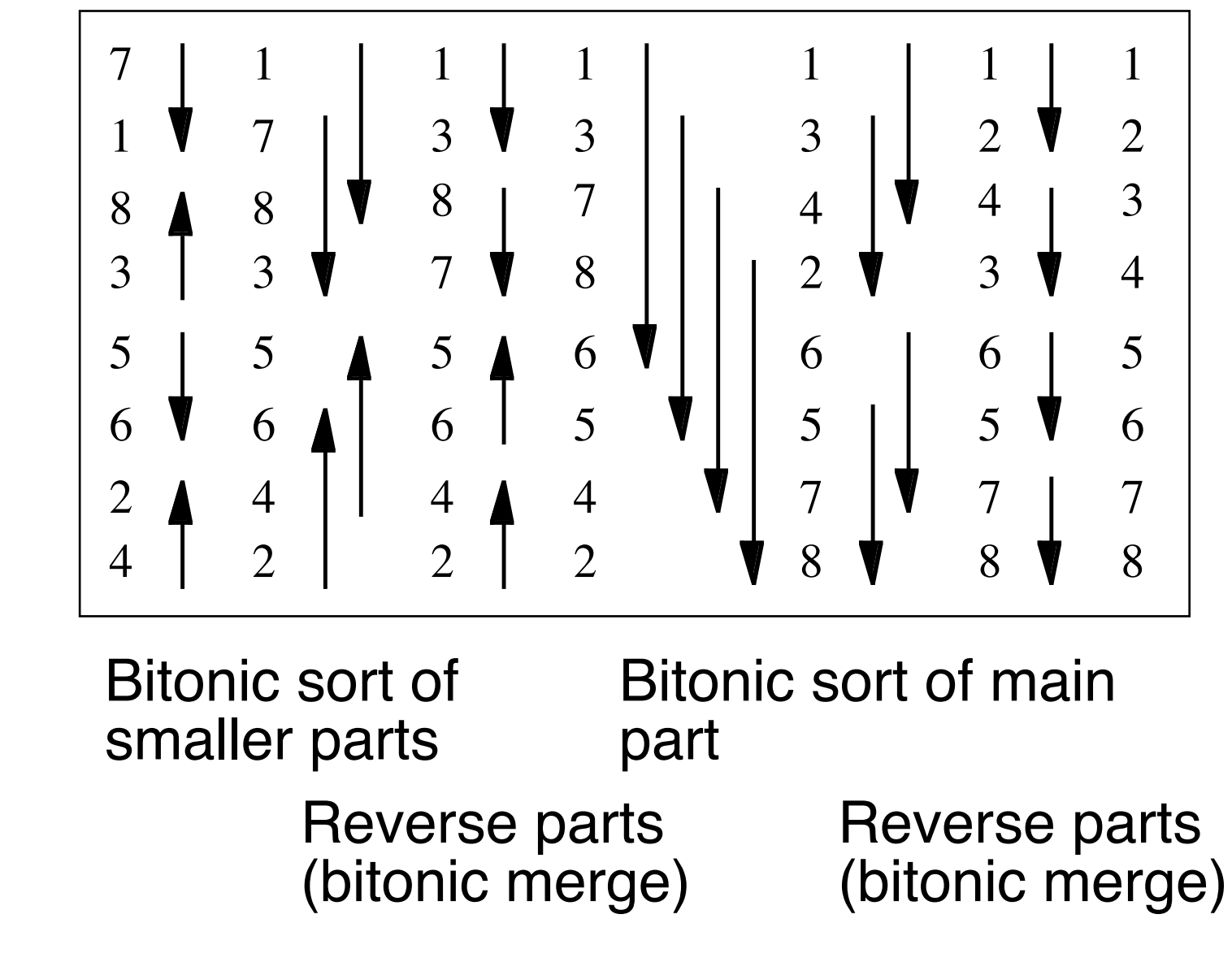

# **Bitonic sort example**

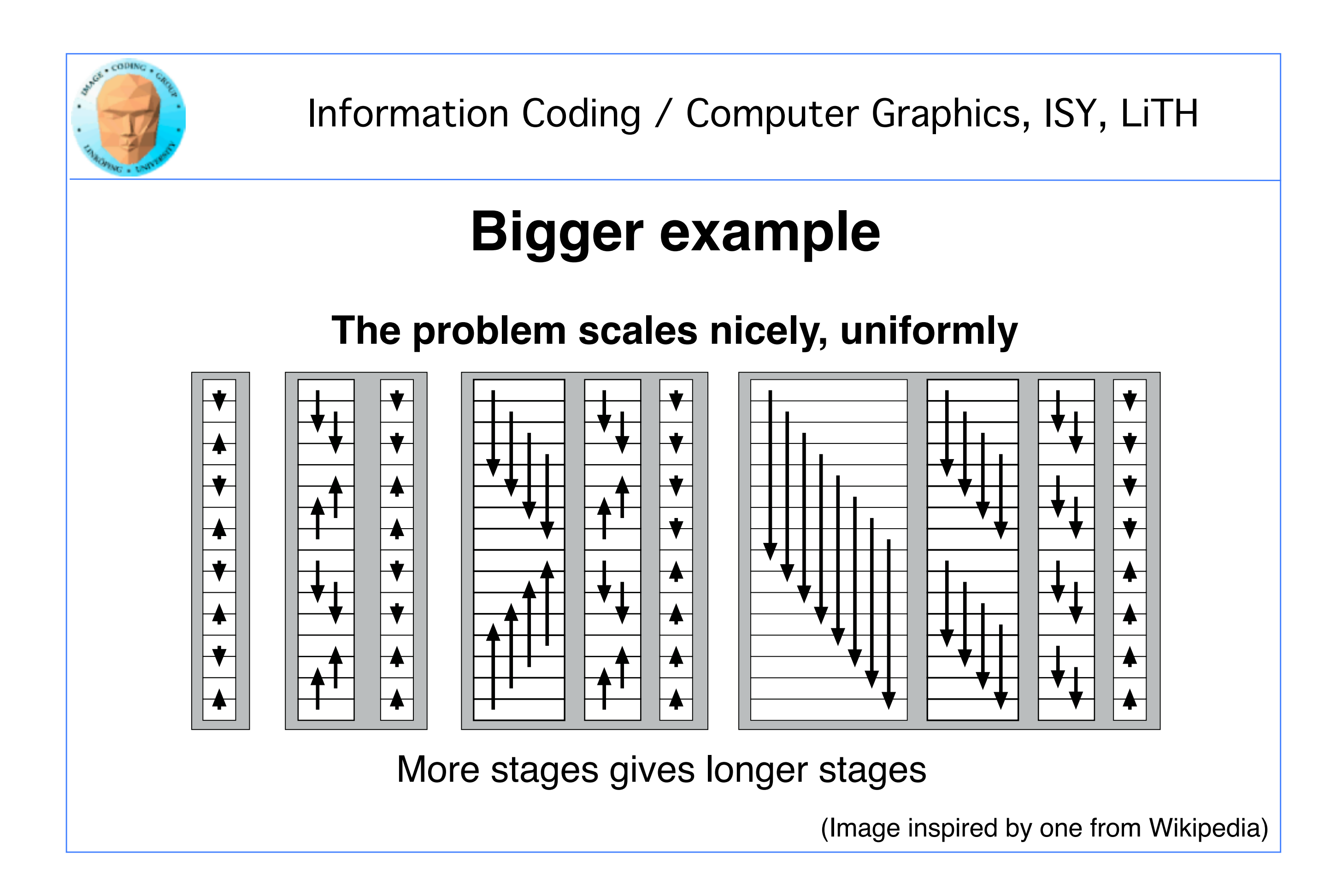

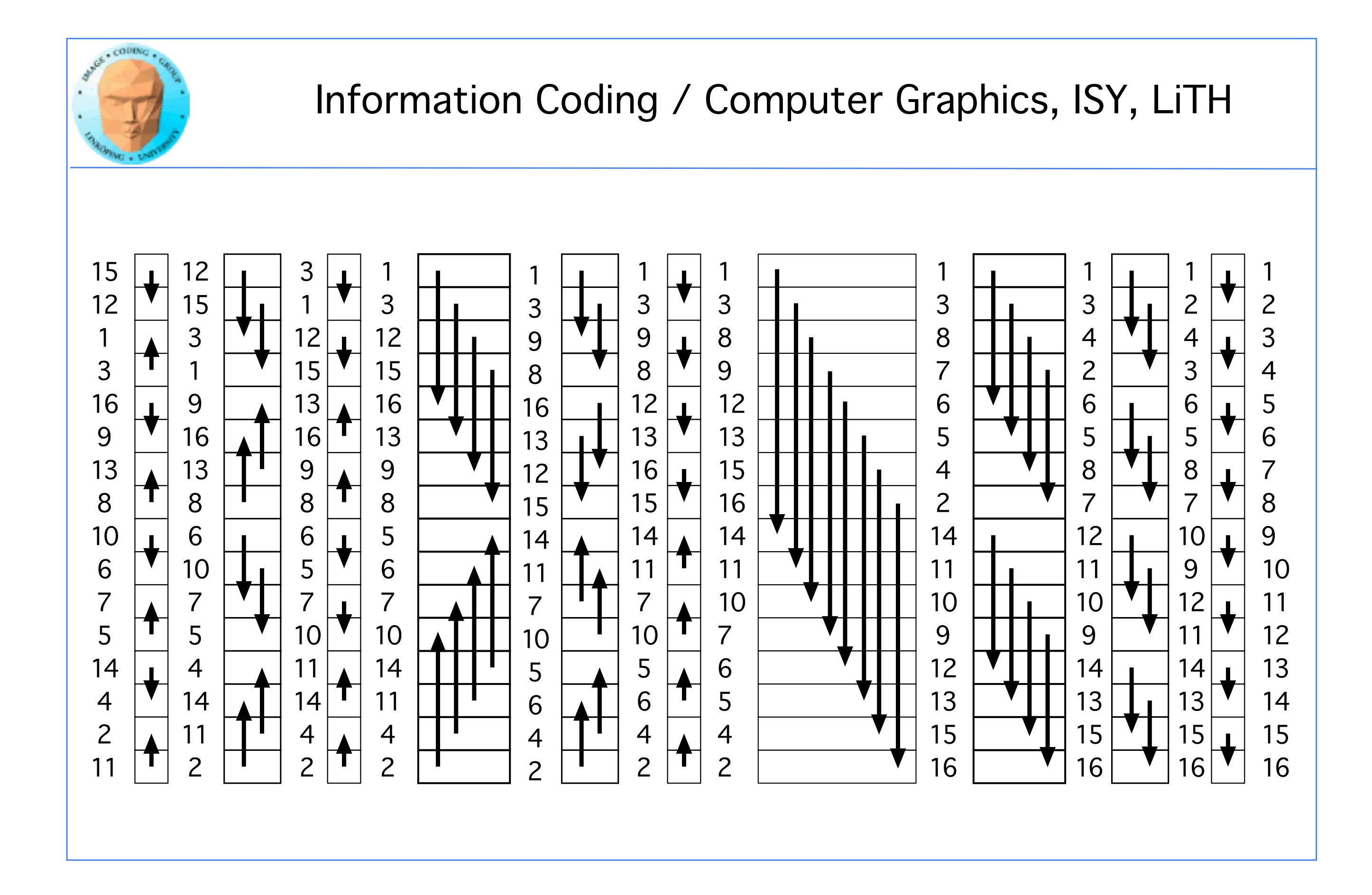

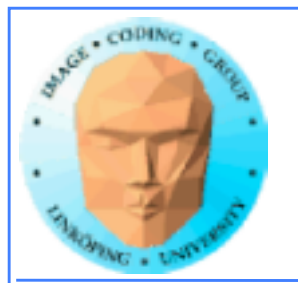

# **Get those steps right**

**Step length**

**Step direction**

**Comparison direction**

**Calculated from stage number and stage length**

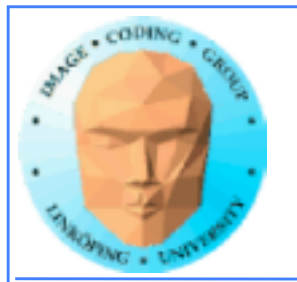

## **Code examples**

**Sequential:**

**Recursive example**

**Iterative example**

**Parallel:**

**CUDA example (not optimized)**

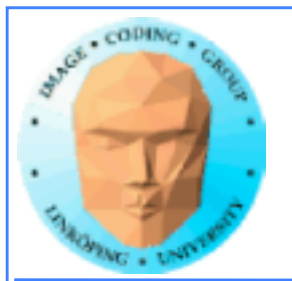

# **Bitonic sort**

- **Data independent, no worst case**
	- **Fast: O(n·log2n) (Why?)**
	- **Good locality in some parts**

### **but**

**• Big leaps in addressing for some parts**

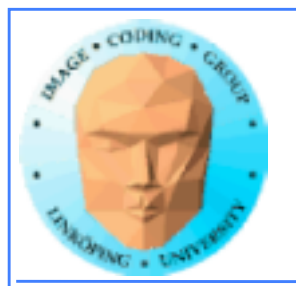

# **What about those big leaps?**

**Small leaps: Can be computed within one block. Shared memory friendly.**

**Big leaps (>number of threads/block): No synchronization possible between blocks!**

**But we** *must* **synchronize!**

**-> multiple kernel runs!**

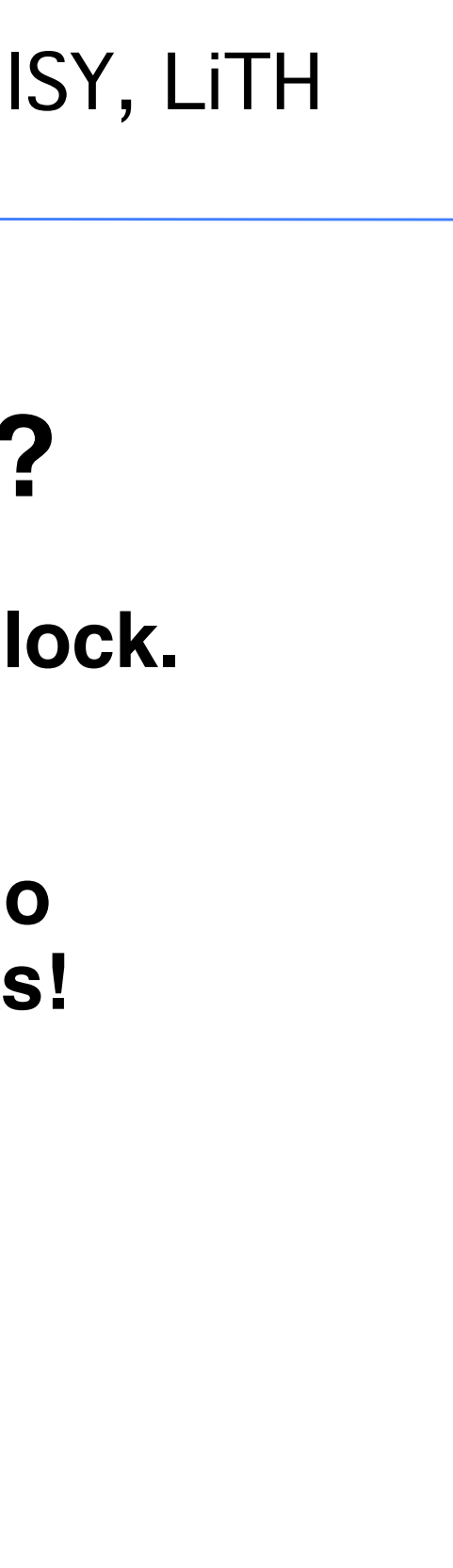

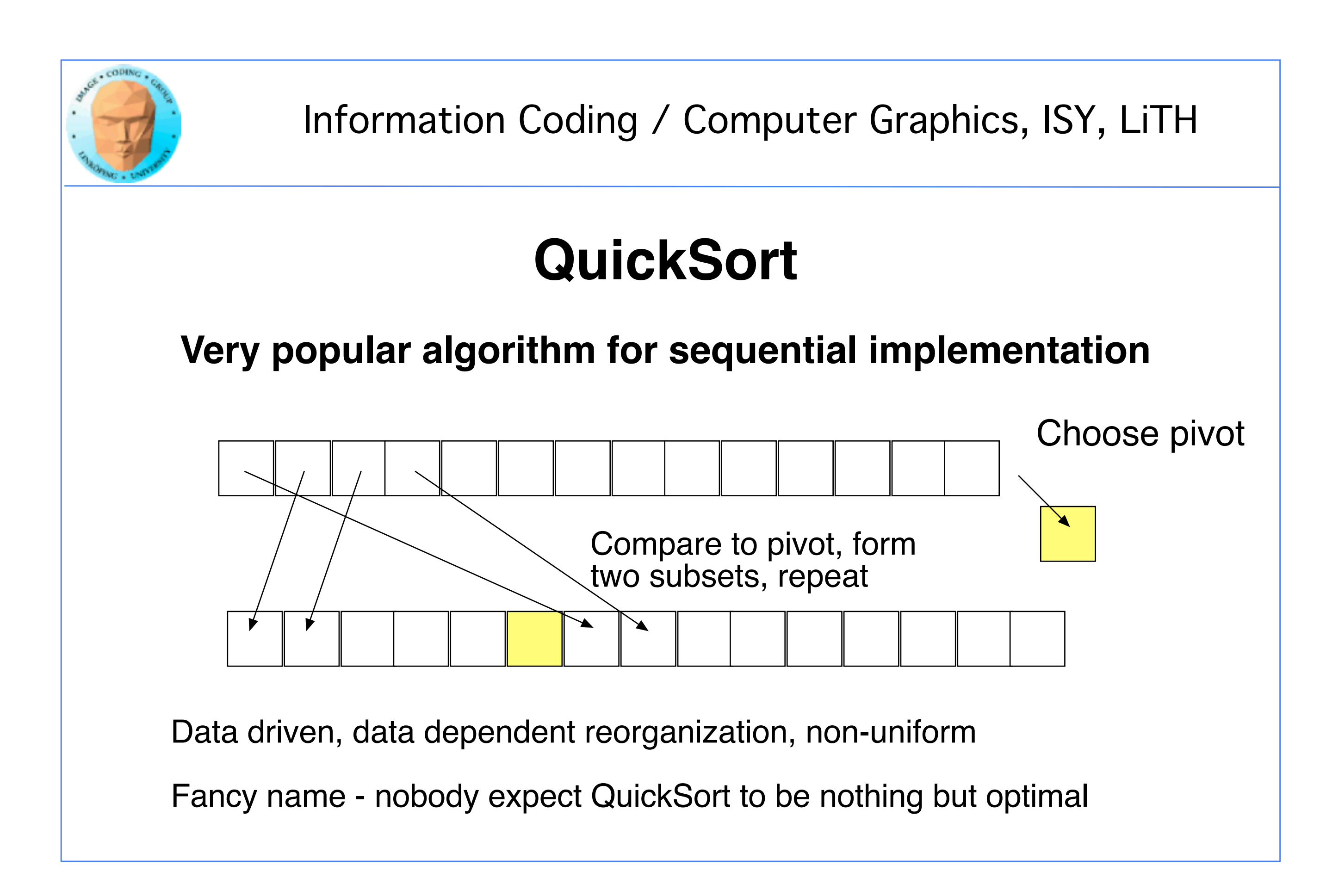

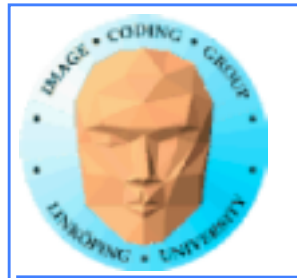

# **QuickSort is**

**Fast: O(n·logn) in typical cases**

**O(n2) in the worst case**

**Data driven, data dependent reorganization, non-uniform**

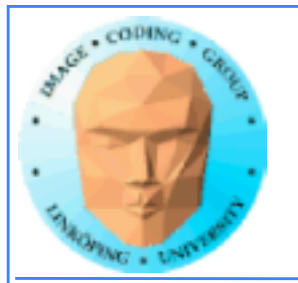

# **QuickSort on GPU**

**Initially ignored as impractical**

**CUDA implementations exist**

**Data driven approaches increasingly suitable as GPUs become more flexible**

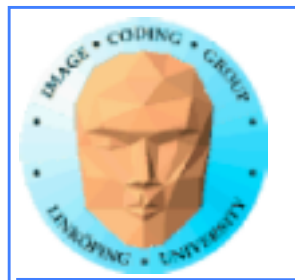

# **Parallel QuickSort**

**Several stages to consider:**

**• Pivot selection. Usually just grab one.**

- **Comparisons**
	- **Partitioning**
- **Concatenate result**

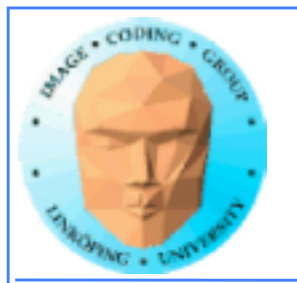

Information Coding / Computer Graphics, ISY, LiTH

## **Pivot selection**

### **If we could always pick a pivot that splits the data in half…**

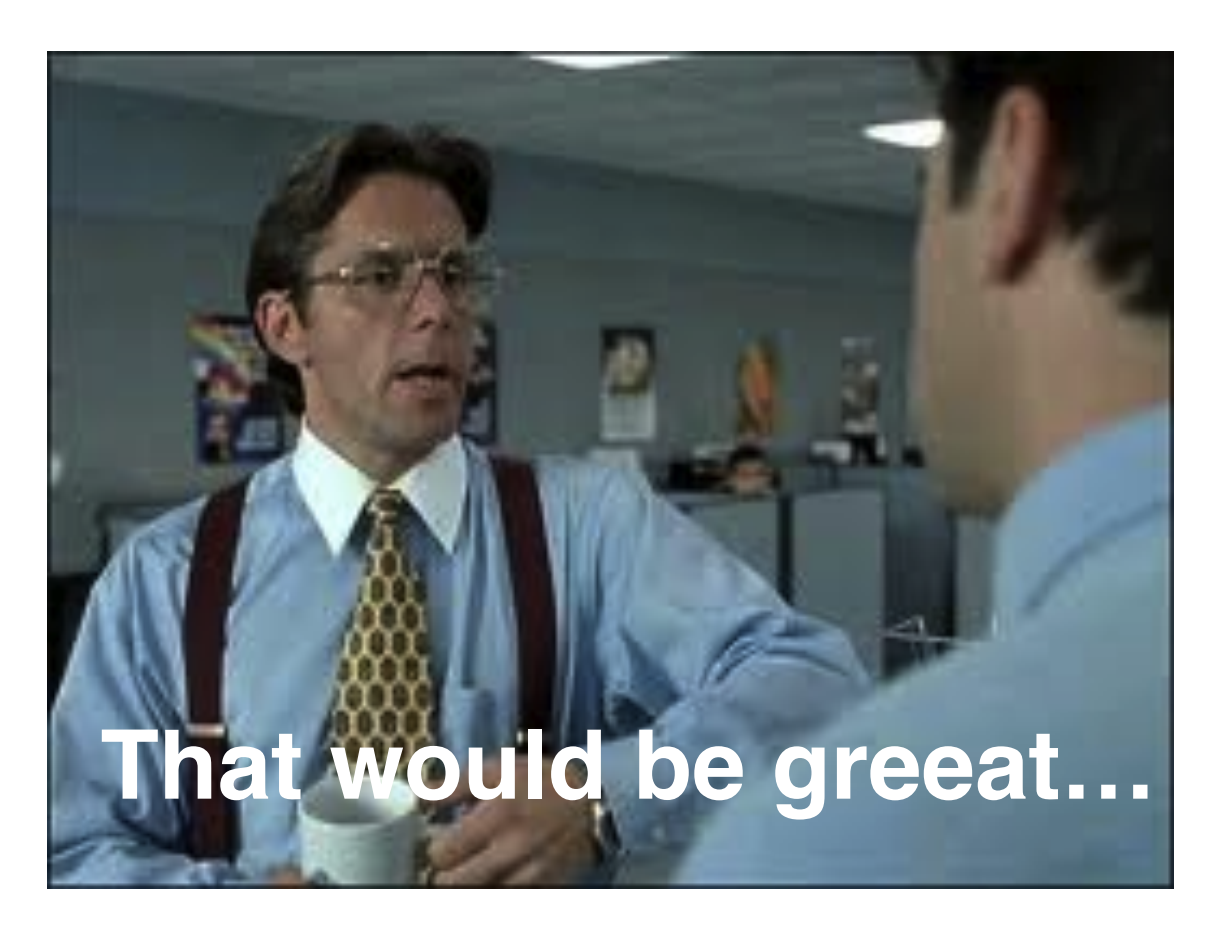

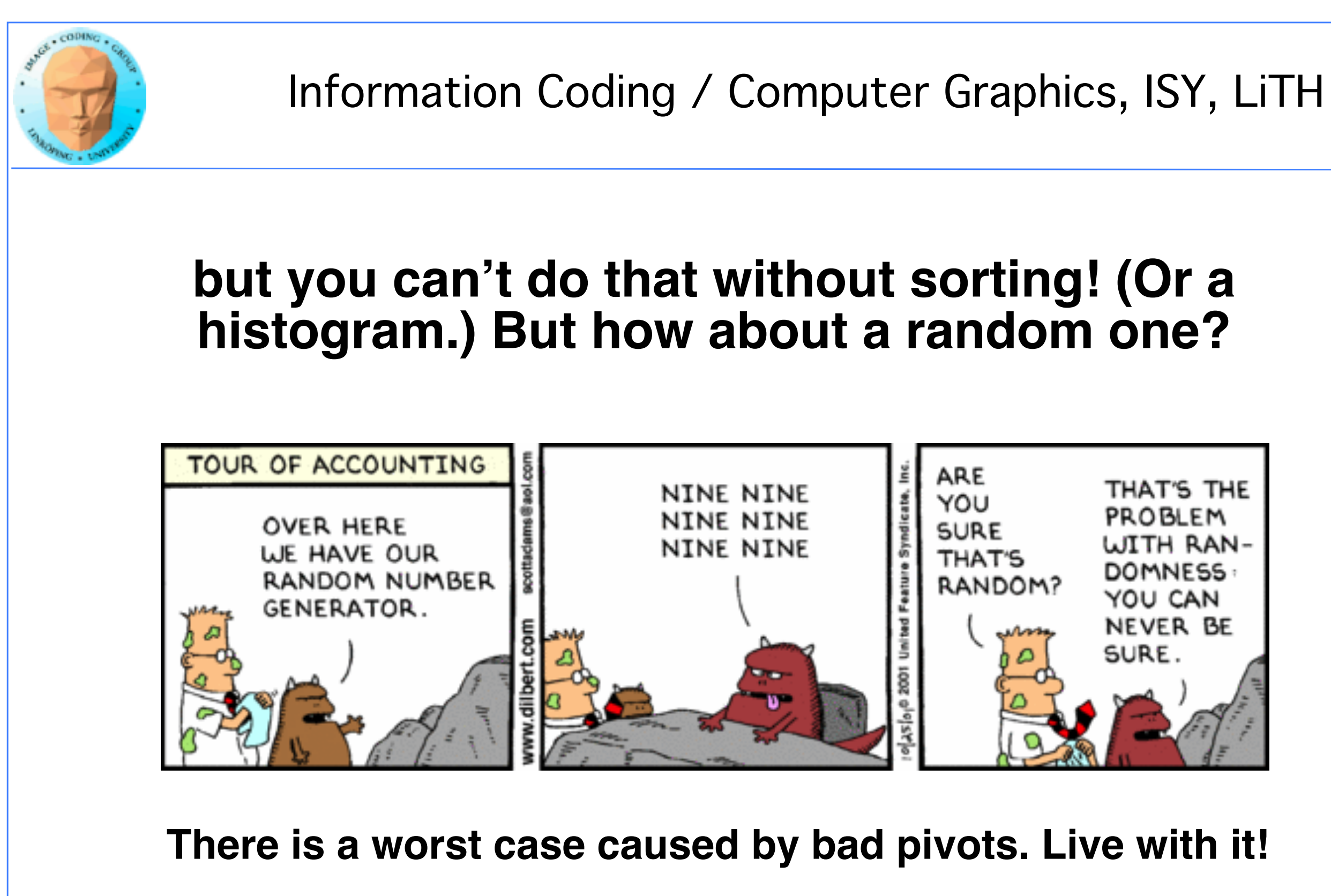

# THAT'S THE PROBLEM WITH RAN-DOMNESS: YOU CAN NEVER BE SURE.
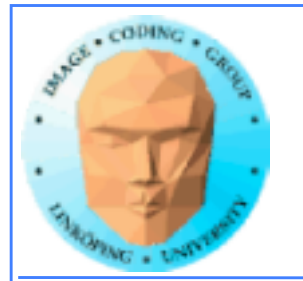

# **Comparisons**

**Easy to parallelize**

### **One thread per comparison not unreasonable! (GPUs don't have a problem with many threads!)**

**No problem!**

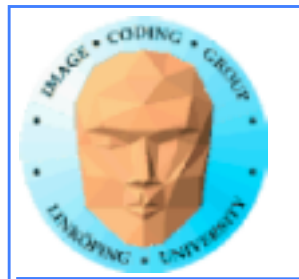

# **Partitioning**

**The big problem!**

**Sequential partitioning: Bad!**

**Parallel partitioning 1: Atomic fetch & increment. (GPUs have atomics!)**

**Parallel partitioning 2: Divide and conquer**

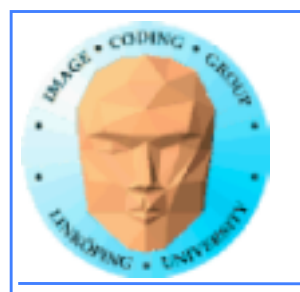

# **In-place sorting not feasible**

### **Split to two list of same size as original. Massive number of threads!**

**Then we must pack to smaller size.**

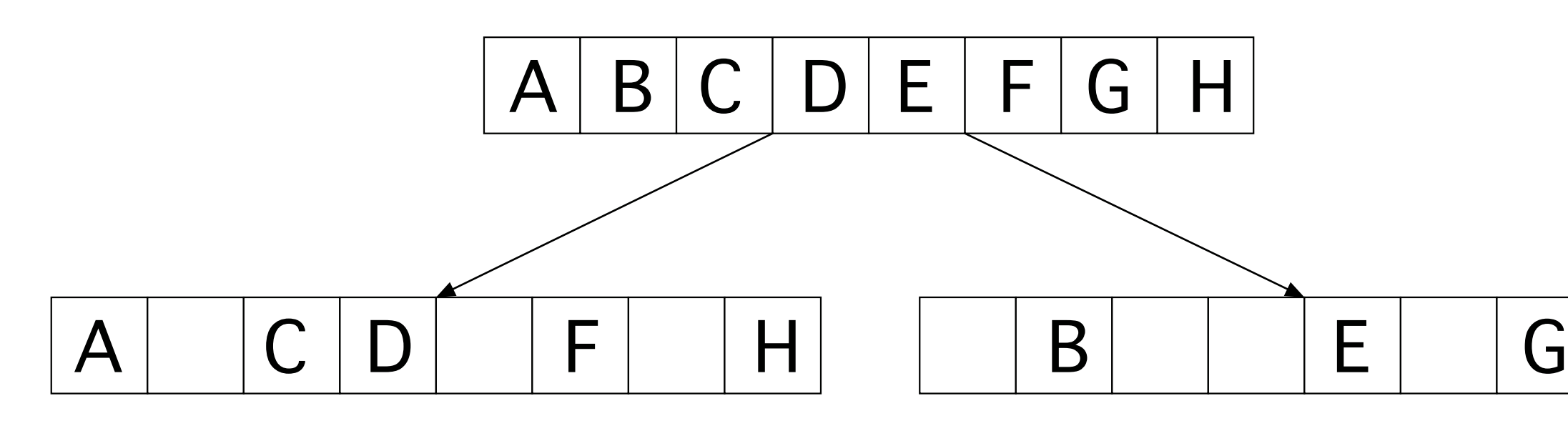

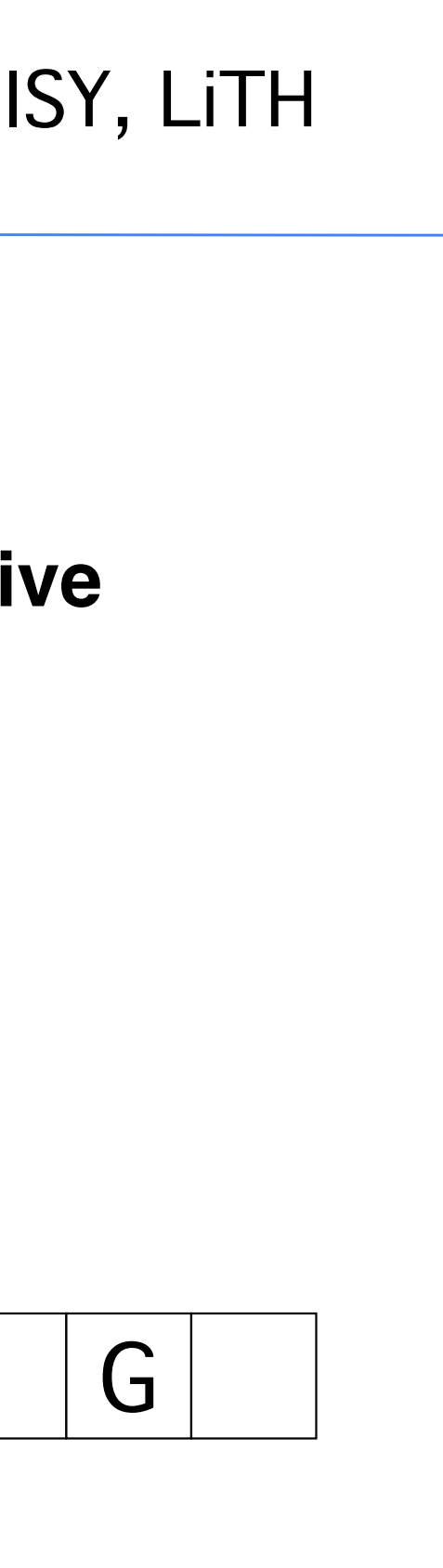

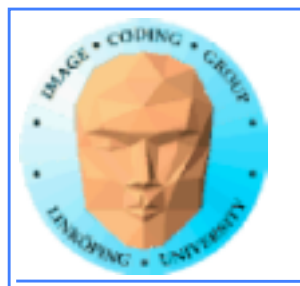

# **Packing to smaller size not trivial**

### **Data dependent**

### **Use parallel prefix sum to create a look-up table for addressing. (Kessler 1.6.3)**

**Computes sum of all previous items.**

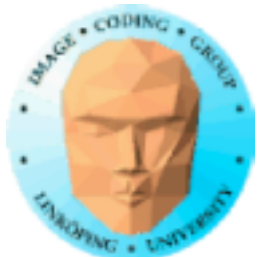

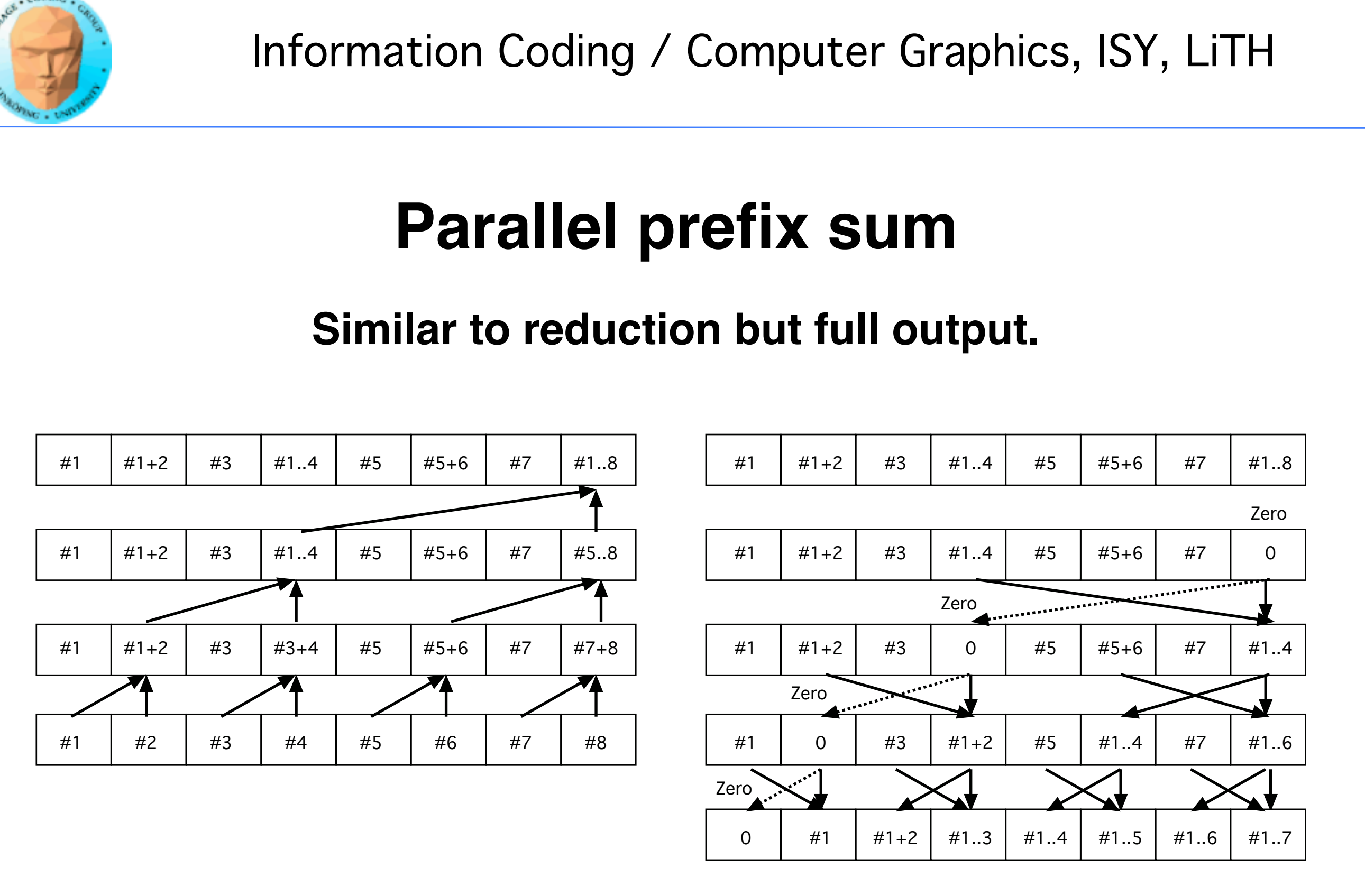

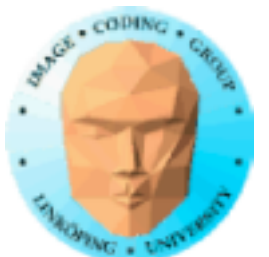

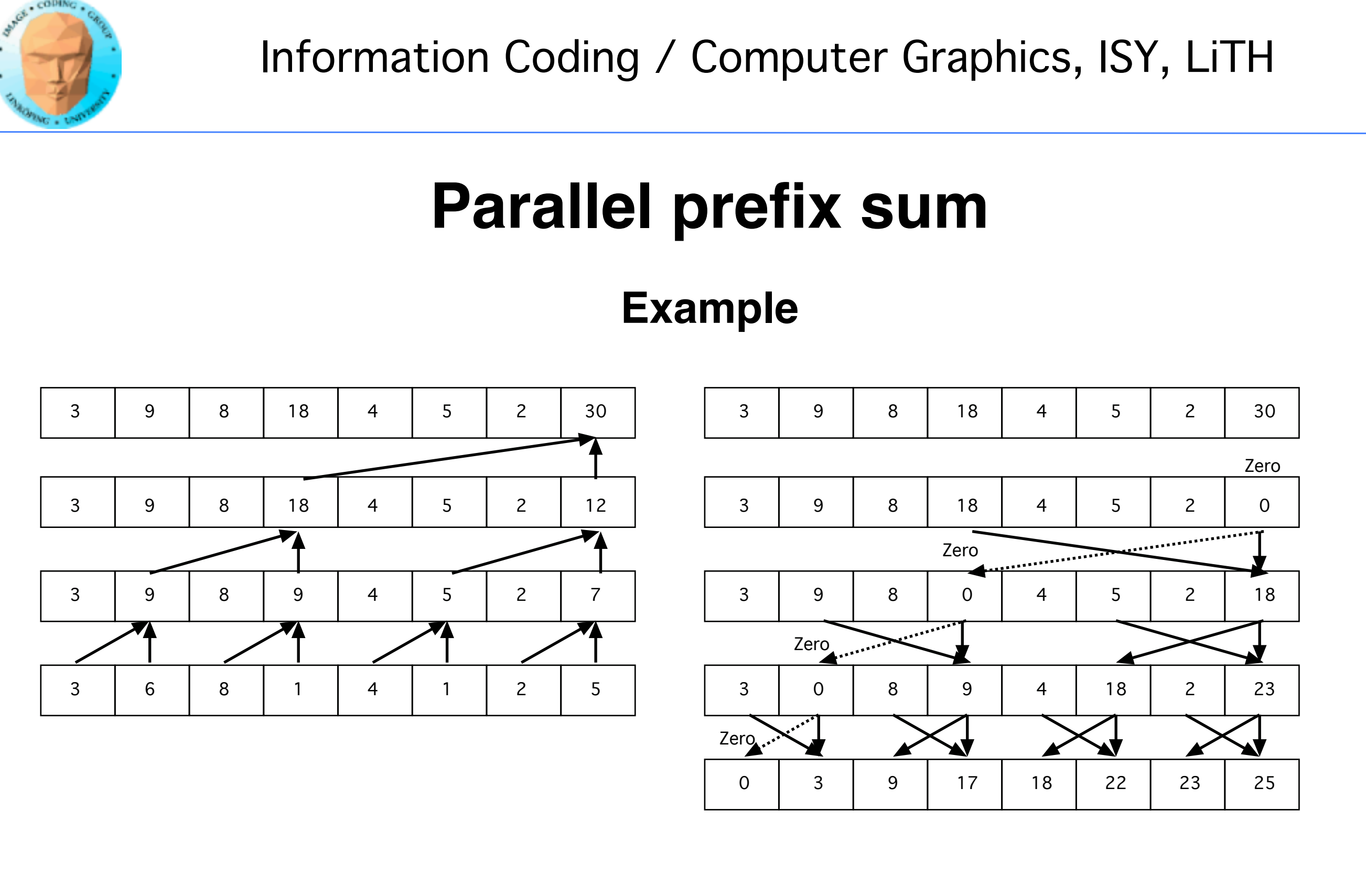

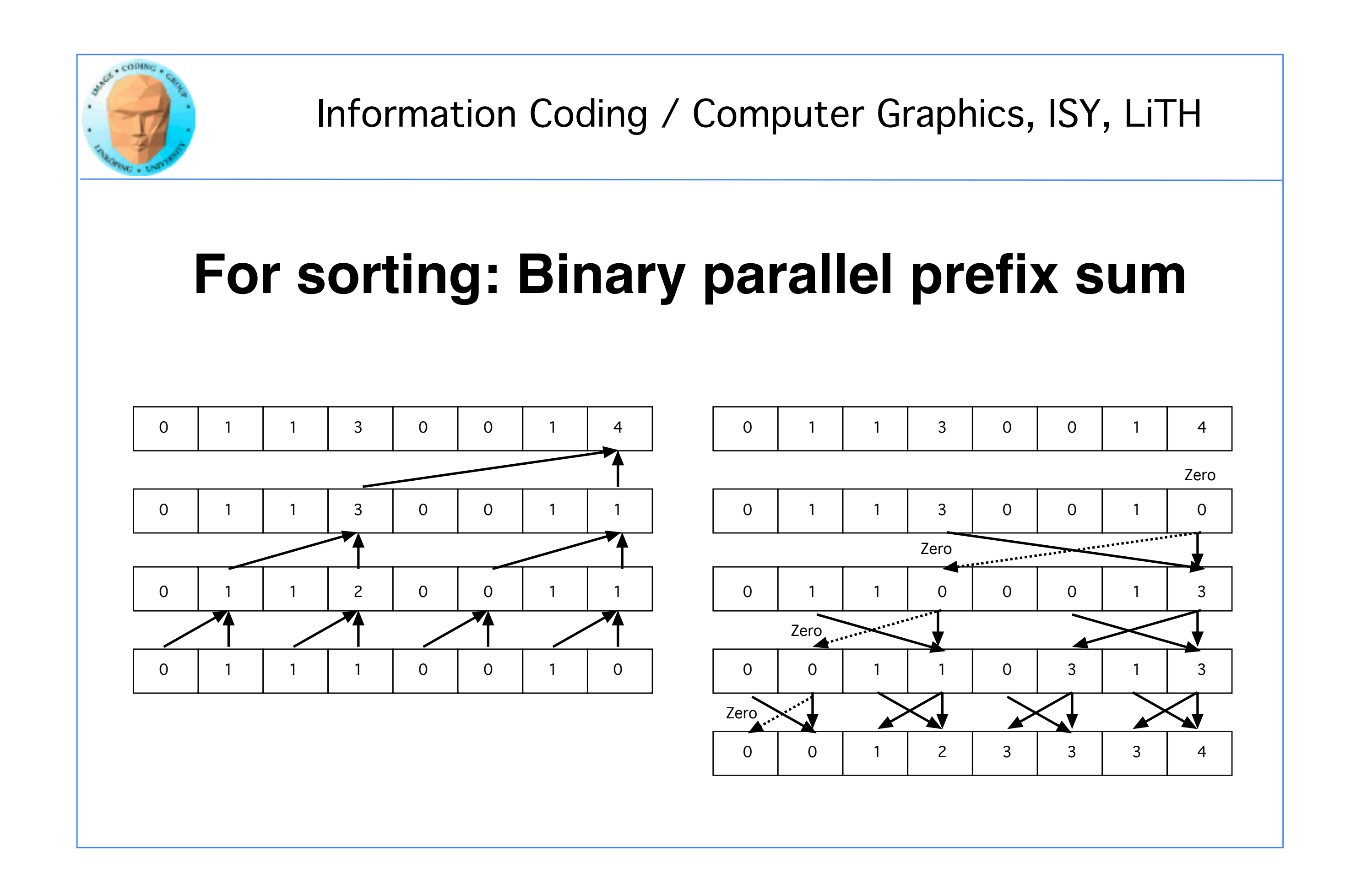

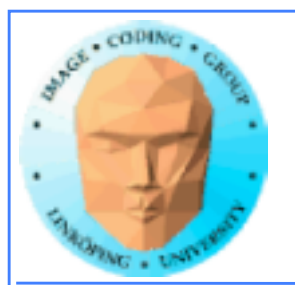

# **Parallel prefix sum on GPU**

- **No reason to use few threads. Use as many as you have output items.**
	- **Multiple kernel runs to adapt to problem size variation.**

**• As described above, non-coalesced. Pack intermediate values for coalescing. If using shared memory, risk of bank conflicts. [Capannini]**

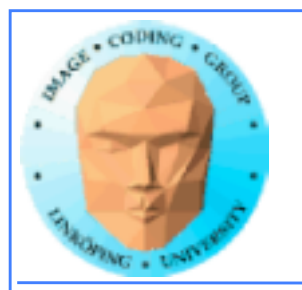

See also Kessler Ch 2

### **Thus, QuickSort is not impossible, but more complex than before.**

### **Note:**

### **GPUs have Compare-And-Swap atomics!**

### **GPUs favor massive numbers of threads. One thread per comparison is more than OK!**

**Implementations available. Example:**

**https://sourceforge.net/projects/cuda-quicksort/**

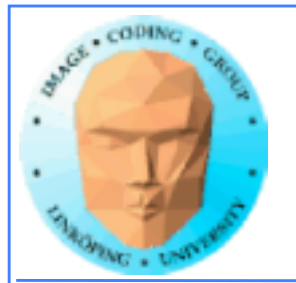

# **Recursion**

**GPUs can't do recursion efficiently… or can they?**

**Since Kepler we have** *concurrent kernels*

**Not only a matter of launching kernels from CPU!**

**A kernel can spawn new kernels!**

**Do recursion by spawning new kernels!**

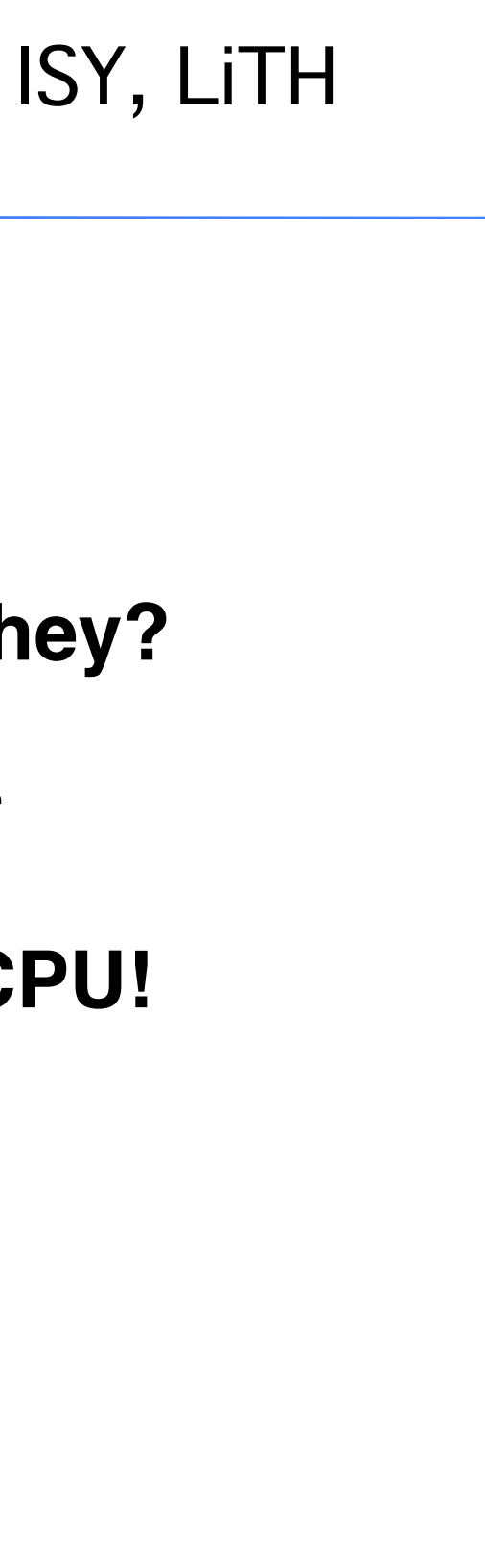

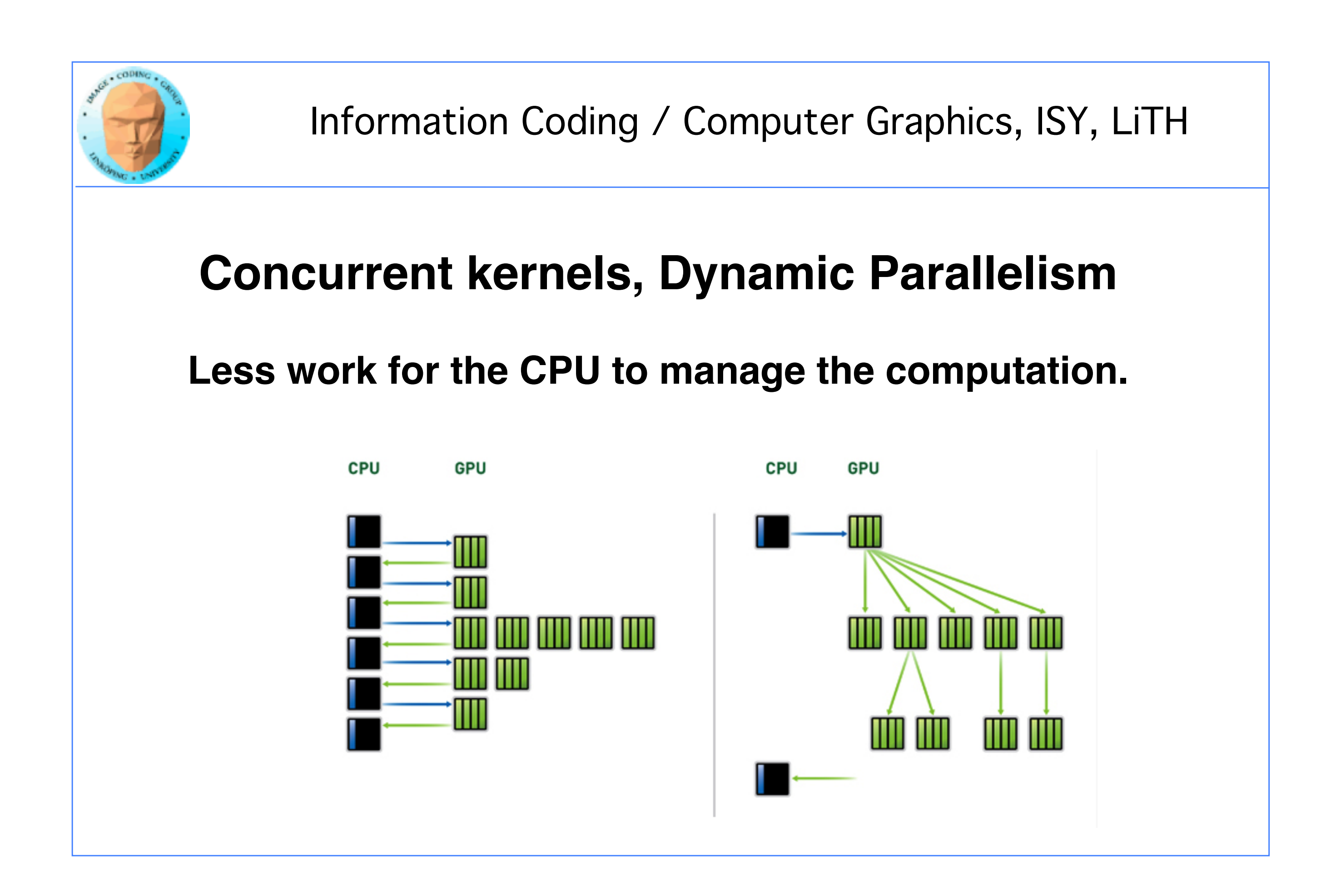

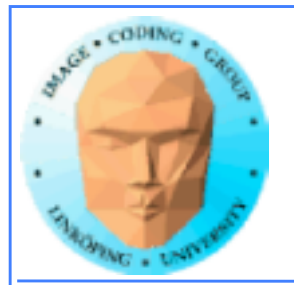

# **Recursion can look like this:**

```
global void quicksort(int *data, int left, int right)
  int nleft, nright;
  cudaStream t s1, s2;
  // Partitions data based on pivot of first element.
  // Returns counts in nleft & nright
  partition(data+left, data+right, data[left], nleft, nright);
  // If a sub-array needs sorting, launch a new grid for it.
  // Note use of streams to get concurrency between sub-sorts
  if(left < nright) {
       cudaStreamCreateWithFlags(&s1, cudaStreamNonBlocking);
       quicksort<<< ..., s1 >>>(data, left, nright);
  if(nleft \langle right) {
       cudaStreamCreateWithFlags(&s2, cudaStreamNonBlocking);
       quicksort<<< ..., s2 >>>(data, nleft, right);
host void launch quicksort (int *data, int count)
  quicksort \left\langle \cdot, \cdot, \cdot \right\rangle > \left\langle \cdot \right\rangle (data, 0, count-1);
```
# Source: http://blogs.nvidia.com/blog/2012/09/12/how-tesla-k20- But… does this really do a good job on partitioning?

speeds-up-quicksort-a-familiar-comp-sci-code/

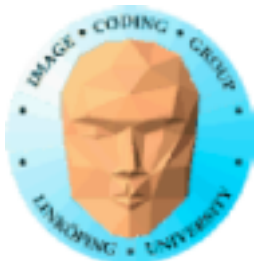

- 
- -

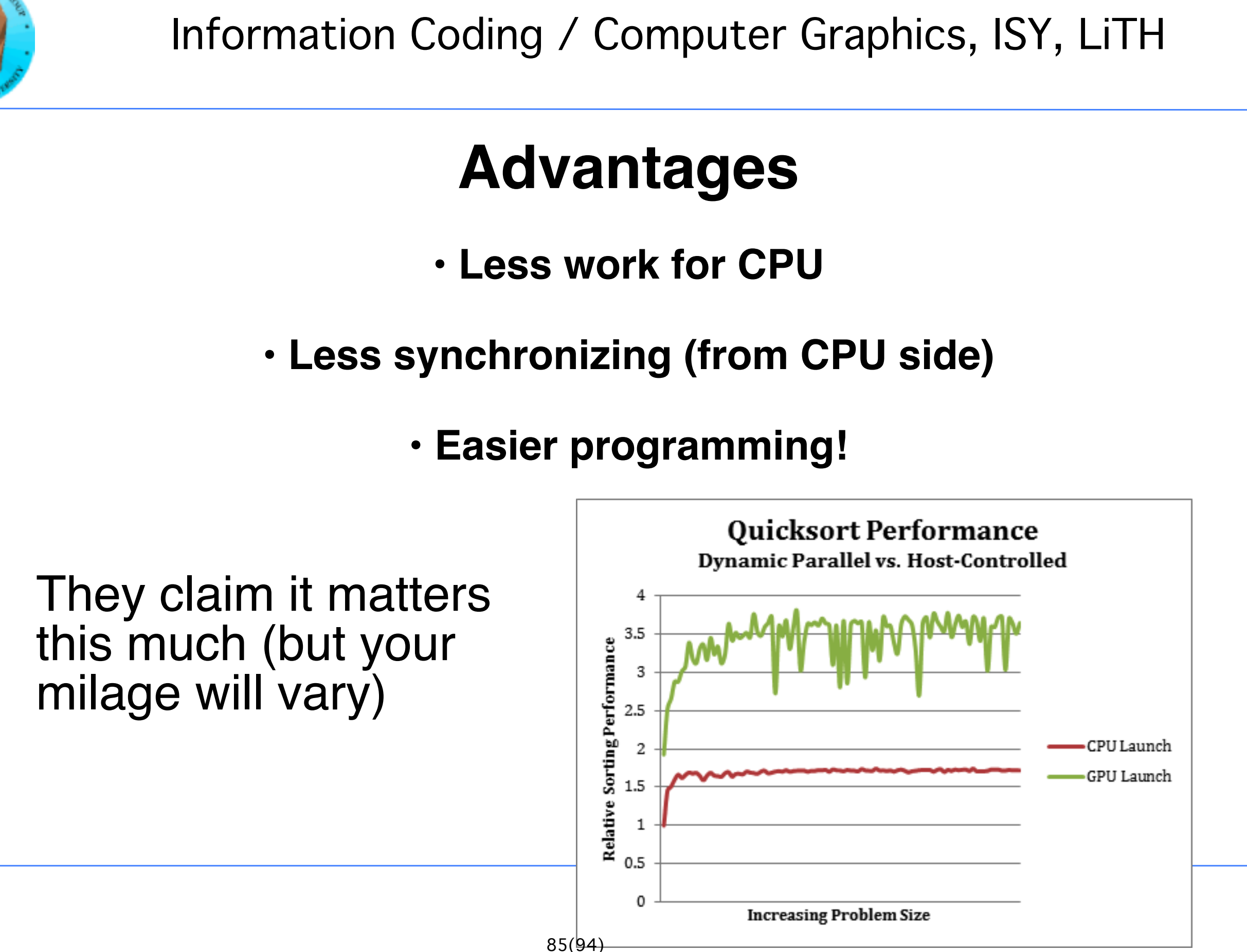

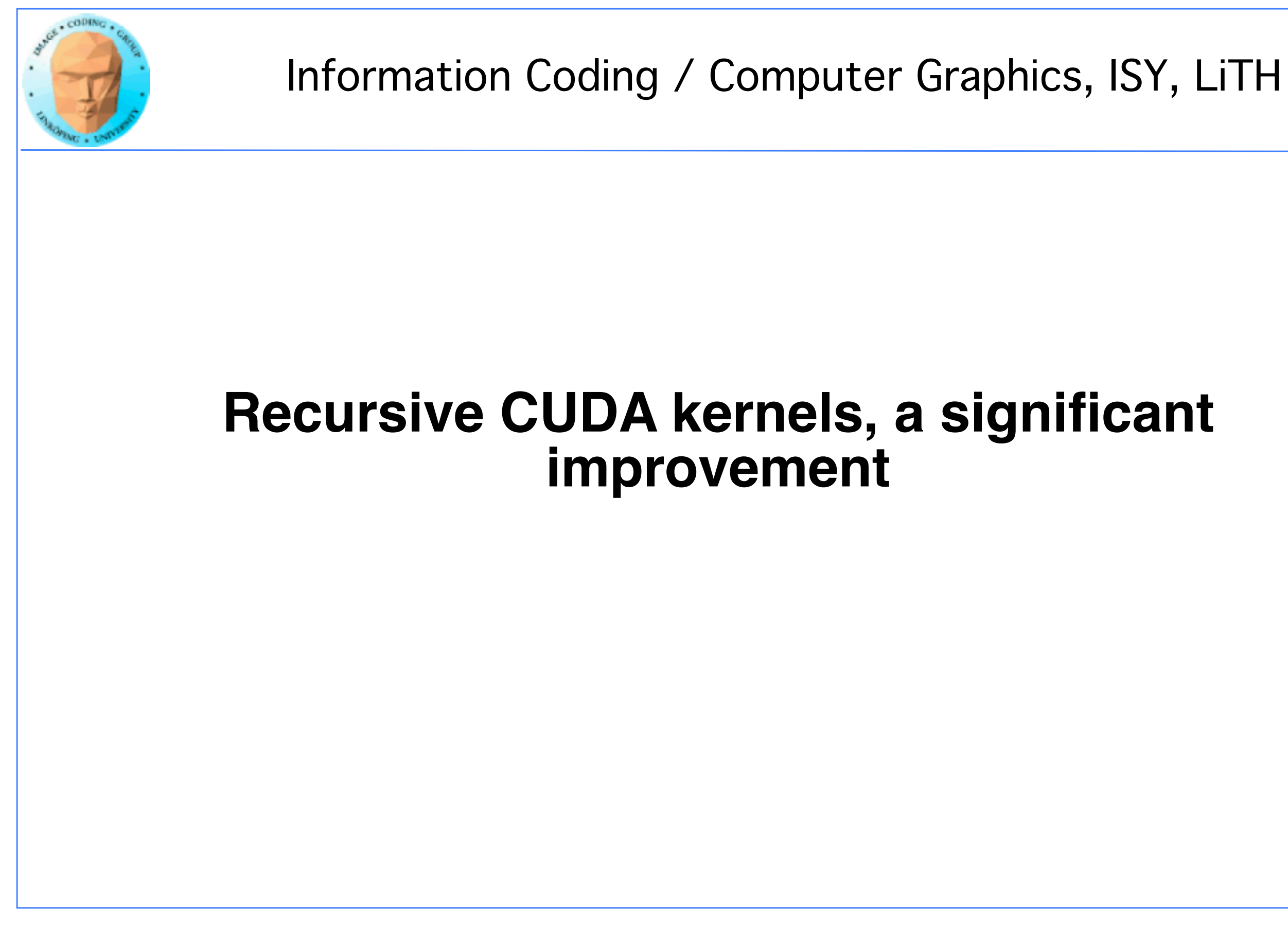

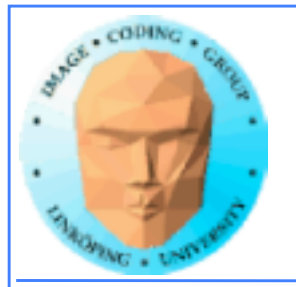

### **Other non-trivial algorithms**

### **FFT, Fast Fourier Transform**

**Distance transform**

**Fractal Brownian Motion**

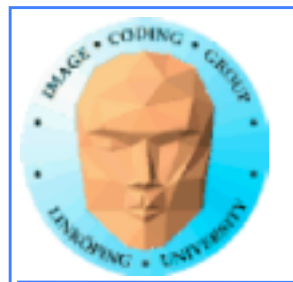

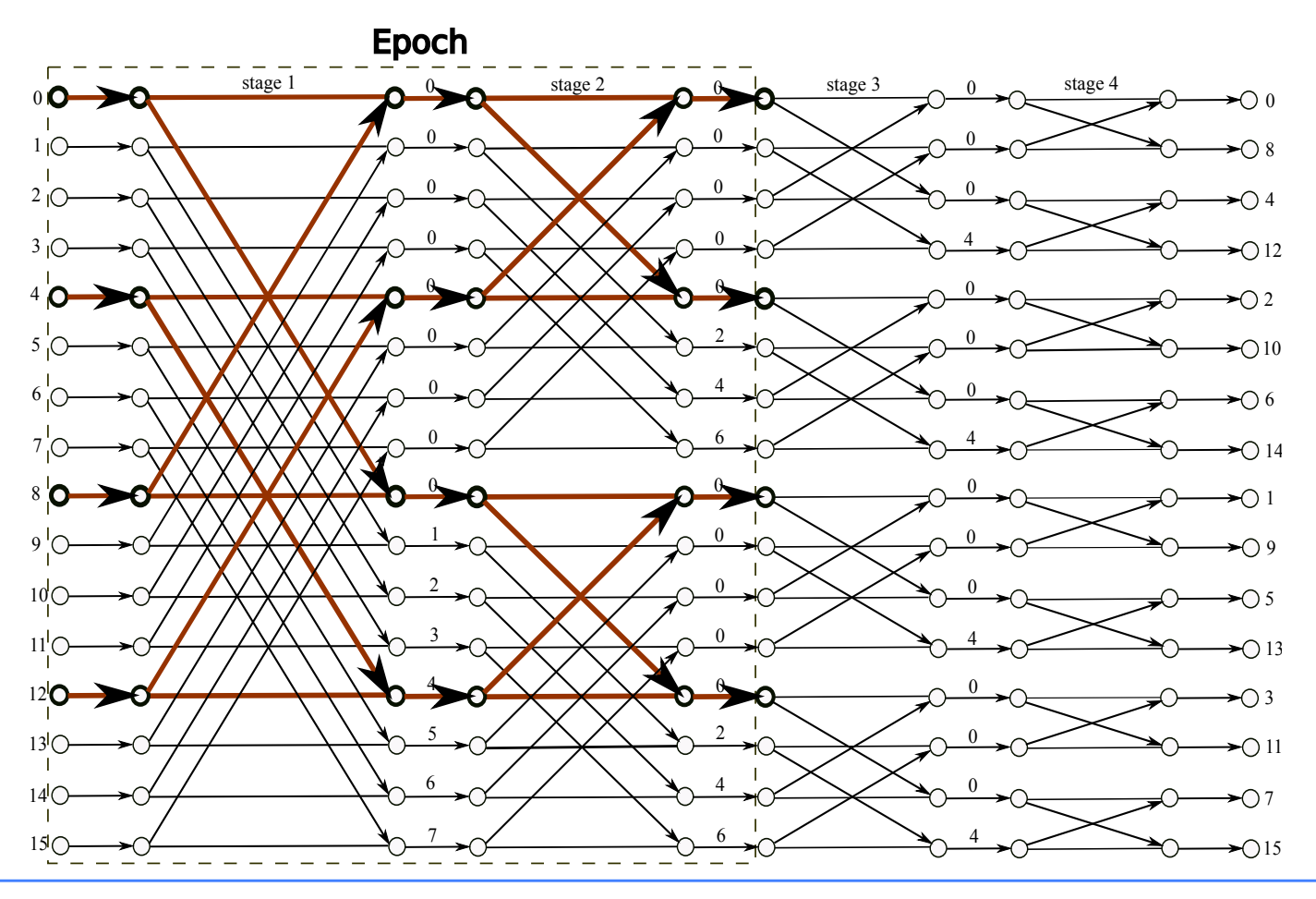

### **Fast Fourier Transform**

**Based on a sequence of "butterflies"**

**Similarily to Bitonic sort, can be computed several stage in one run for the "smaller" stages**

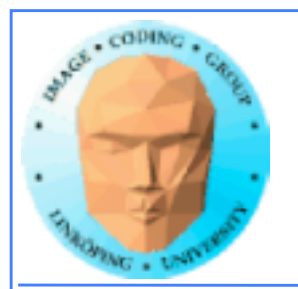

### **Distance transform**

**Fast and simple version by Danielsson 1980: "Jump flooding"**

**Makes "jumps" of various length**

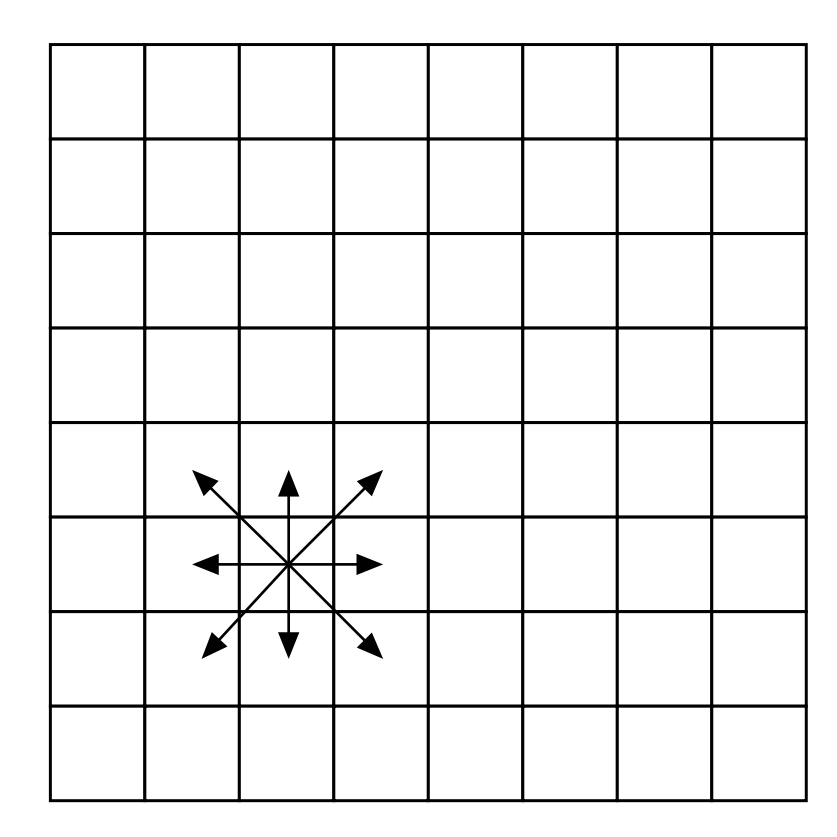

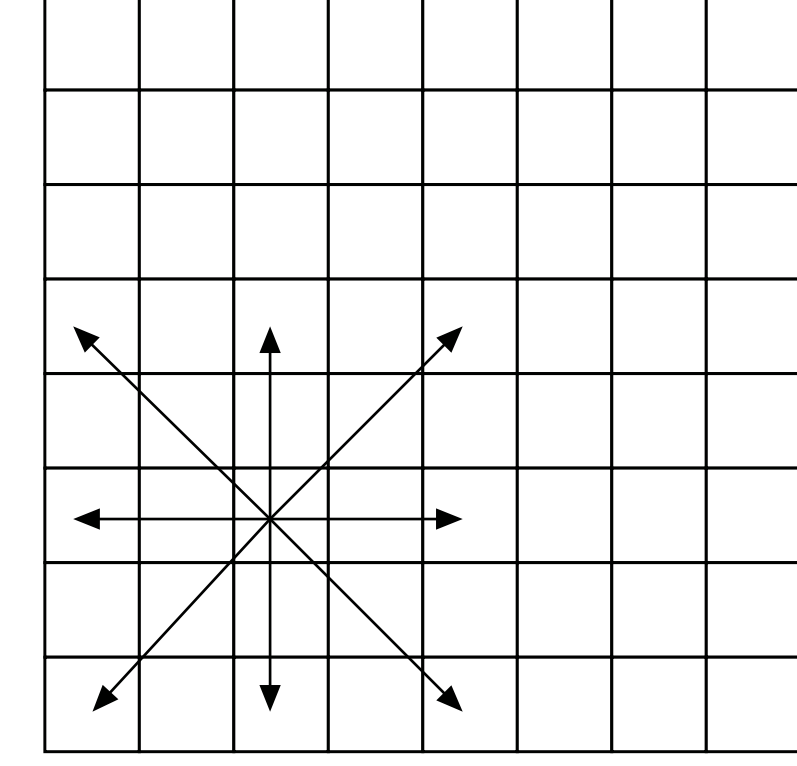

### **Every "jump" need to be one kernel run!**

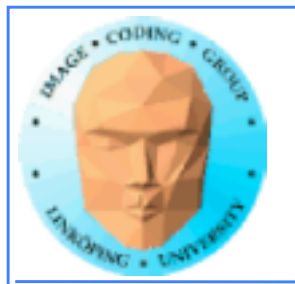

### **Fractal Brownian Motion**

**Used for e.g. realistic looking procedural terrains**

**Among other methods:**

- **Diamond-square**
- **Multi-pass Perlin noise**

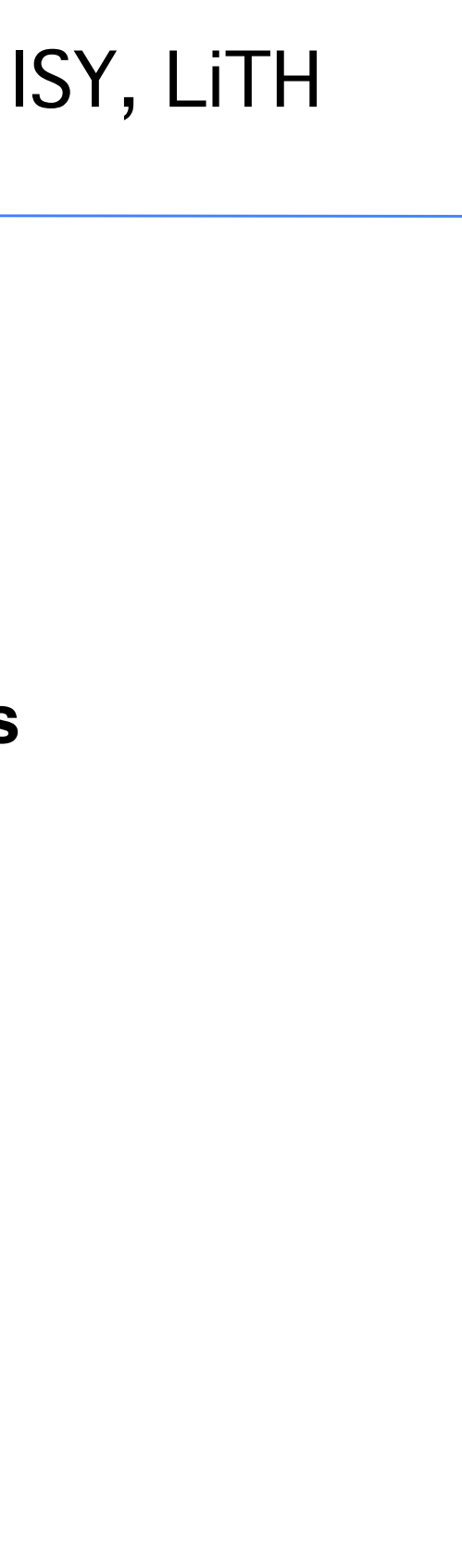

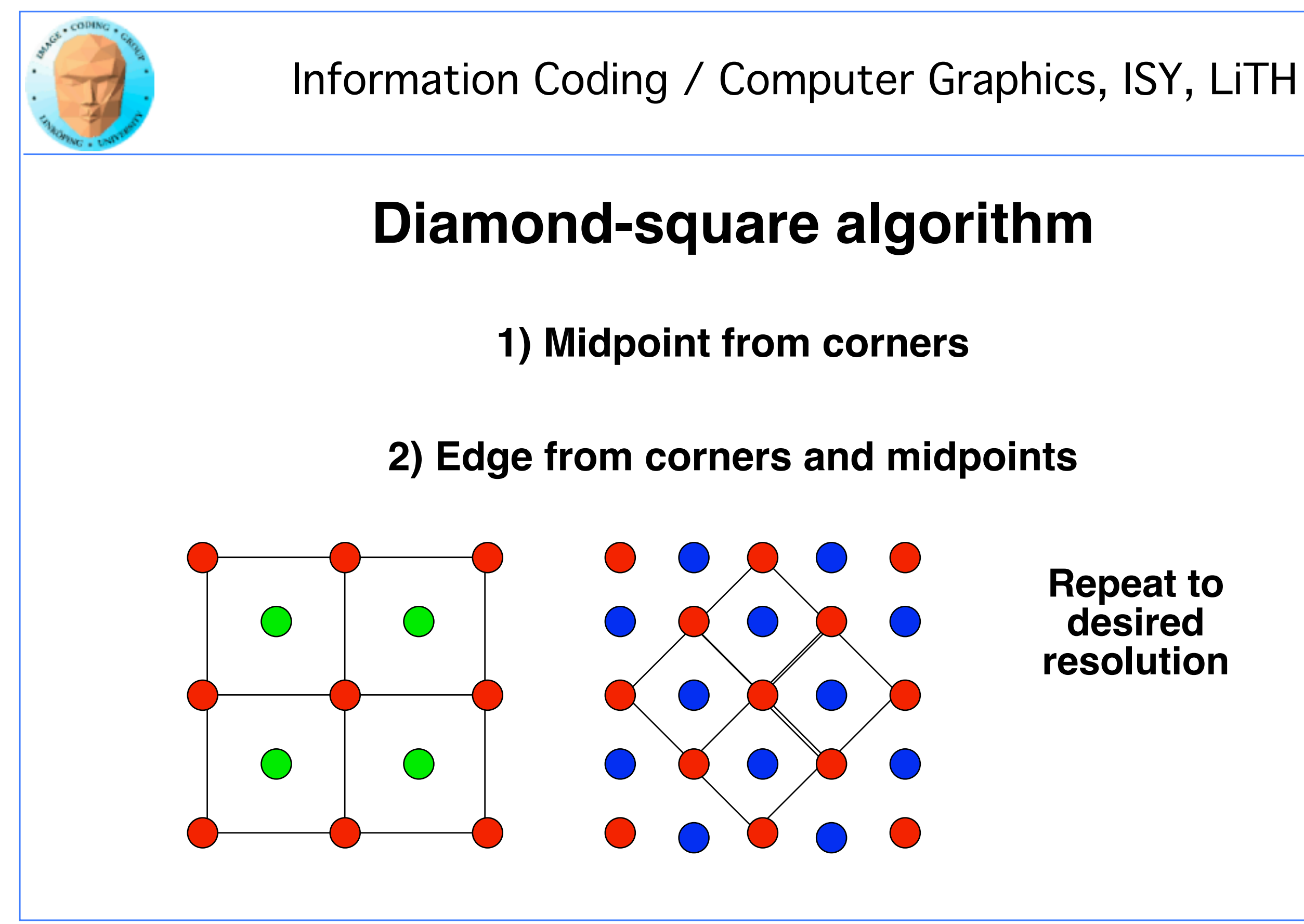

### **Repeat to desired resolution**

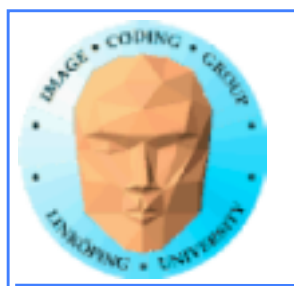

# **Multi-pass Perlin noise**

### **Theoretically slower than Diamond-square**

### **BUT**

### **can be computed by independent threads! One kernel run!**

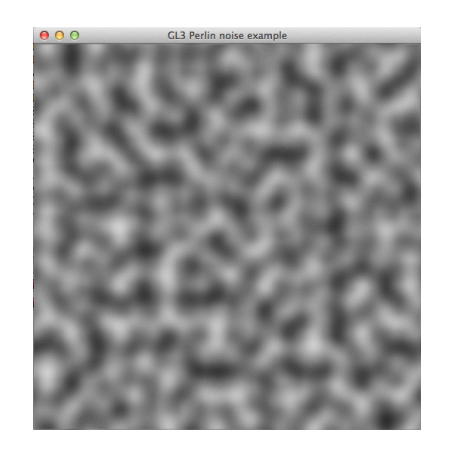

**Single octave**

**Needs log N passes of different frequency**

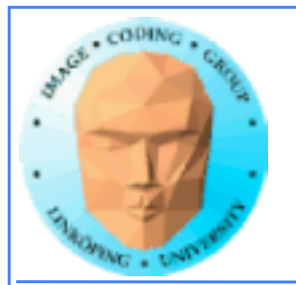

# **Conclusion**

### **Algorithms with dependency in computed data often need multiple kernel runs.**

**This is an extra cost!**

**Does it pay when the computational complexity is lower?**

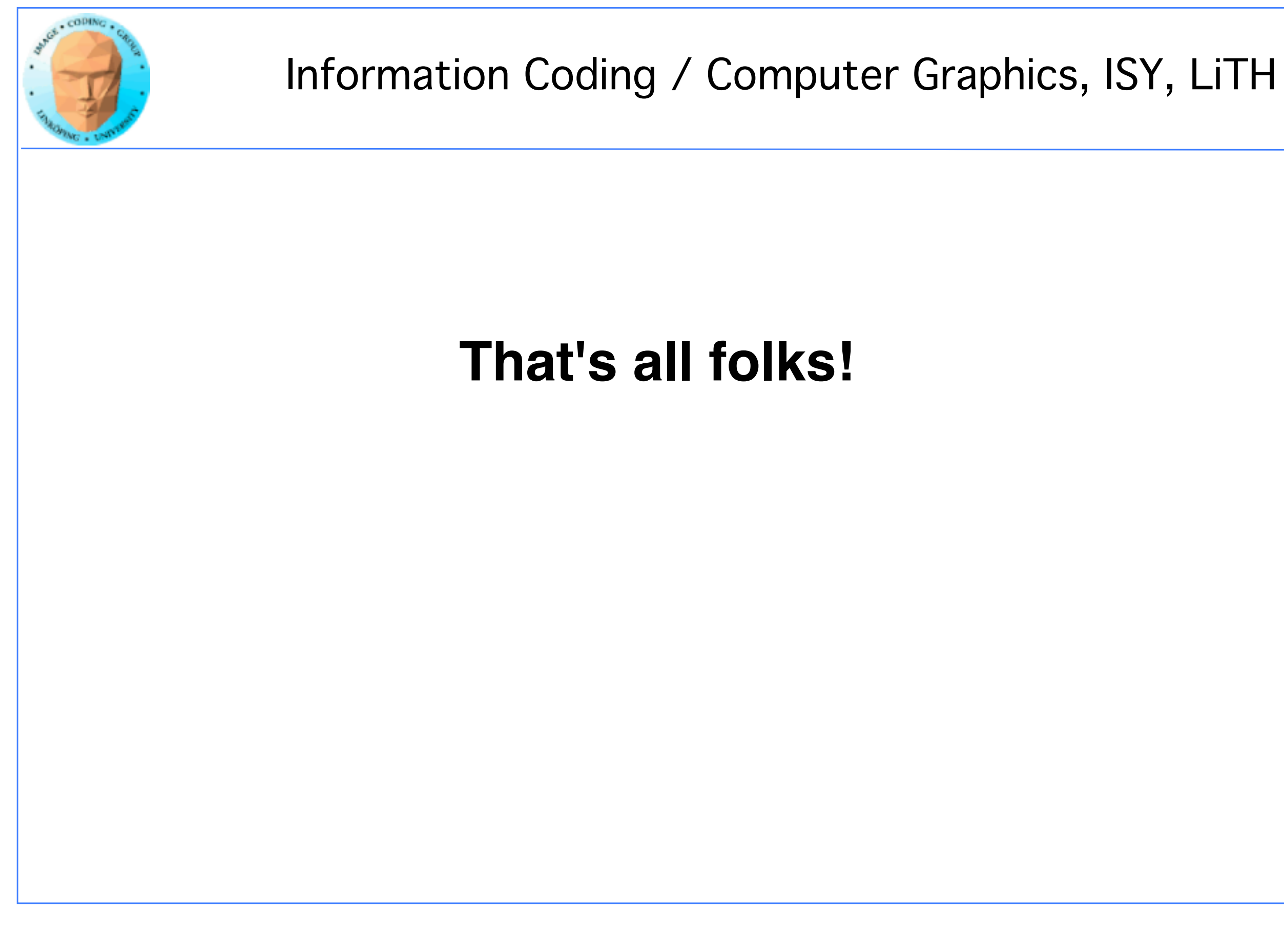